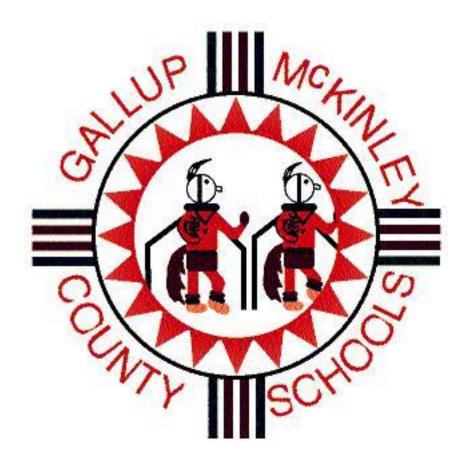

# Power Teacher Hand Book 2014-2015

This hand-book covers the basic set-up and use of your grade book. Please note that if you run into an issue not covered in this handbook that you can call the help desk at 12250 or enter a help desk ticket for one-on-one assistance.

You should use Firefox when accessing PowerTeacher. This program was written with Firefox, other browsers work, but are inconsistent and do cause certain issues to arise.

# **Table of Contents**

| How to access Power Teacher                                                  | 3  |
|------------------------------------------------------------------------------|----|
| Power Teacher's homepage                                                     | 4  |
| Taking Attendance                                                            | 5  |
| Setting up the Seating Chart                                                 | 6  |
| New Method for Launching Grade Book                                          | 8  |
| Accessing Grade Book                                                         | 10 |
| Grade Book homepage                                                          | 11 |
| Score Sheet Tab                                                              | 12 |
| Creating a New Assignment                                                    | 12 |
| Tools                                                                        | 13 |
| Copying Assignments to other classes                                         | 13 |
| Emailing Students/Parents from grade book                                    | 14 |
| Filling Scores – adding the same score to the whole class for one assignment | 15 |
| Assignments Tab                                                              | 17 |
| Deleting an Assignment                                                       | 17 |
| Student Info Tab                                                             | 18 |
| Grade Set-up Tab (REQUIRED)                                                  | 19 |
| Class Content Tab                                                            | 20 |
| Reports Tab                                                                  | 21 |
| Report-Final Grade Comment Verification                                      | 21 |
| Report-Individual Student Report                                             | 21 |
| Report-Student Multi-Set Report                                              | 21 |
| Report-Standards                                                             | 22 |
| Accessing Attendance from the Grade Book                                     | 23 |
| Grade Book Notifications                                                     | 23 |
| Filtering for students in the Grade Book                                     | 24 |
| Setting up Categories in the Grade Book                                      | 25 |
| End of Term Processes                                                        | 27 |

To access the grade book

- 1. Go to the Gallup-McKinley County School web site: <a href="http://www.gmcs.k12.nm.us/">http://www.gmcs.k12.nm.us/</a>
- 2. Click on Power School
- 3. Click on Teachers

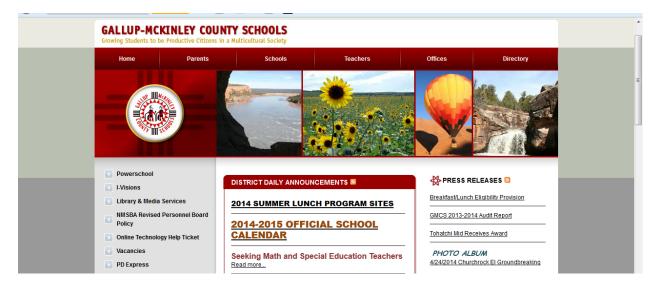

4. Enter your username and password

| <u>Eile E</u> dit <u>V</u> iew History <u>B</u> ookmarks <u>Y</u> a |                      | okmarks <u>Y</u> ahoo! <u>T</u> ools <u>H</u> elp |                                   |                    |       |      | ×       | -      |         | D                 | 8        |
|---------------------------------------------------------------------|----------------------|---------------------------------------------------|-----------------------------------|--------------------|-------|------|---------|--------|---------|-------------------|----------|
| 🖉 😑 Gallup-McKinley County Scho                                     | PowerTeacher         | +                                                 |                                   |                    |       |      |         |        |         |                   |          |
| www.gmcs.k12.nm.us/site_re                                          | e owerschool.gmcs.k1 | 2.nm.us/teachers/pw.html                          | ⊽ C <sup>4</sup> 🖉 •              | Ask Search         | ▶ ☆ 自 | 4    | =       | ዖ ☆    | ê 🦊     | ⋒                 | ≡        |
| 🔊 Most Visited 🗍 Getting Started                                    | Search               | SEARCH *                                          | + 🗅 • 🖂 • 🚣                       | - 🛐 - 🔤 -          |       |      | + #     |        |         |                   |          |
| 🛐 - 🔍 Yahoo! Search                                                 |                      |                                                   |                                   |                    |       |      |         |        |         | +                 | ÷ 🕸      |
|                                                                     |                      |                                                   |                                   |                    |       |      |         |        |         |                   |          |
|                                                                     |                      |                                                   |                                   |                    |       |      |         | Search |         |                   |          |
| CALL                                                                |                      |                                                   |                                   |                    |       |      |         |        |         |                   |          |
| GALLU<br>Growing Stu                                                |                      |                                                   |                                   |                    | -     |      | _       |        |         |                   |          |
|                                                                     |                      | PowerTeacher                                      |                                   |                    |       |      | - 6     |        |         |                   |          |
| Home                                                                |                      | Teacher Sign In                                   |                                   |                    |       |      |         |        |         |                   |          |
|                                                                     |                      |                                                   |                                   |                    |       |      |         |        |         |                   |          |
|                                                                     |                      | Username                                          |                                   |                    |       |      |         |        |         |                   | Ξ        |
|                                                                     |                      | Password                                          |                                   |                    |       |      |         |        |         |                   |          |
|                                                                     |                      |                                                   |                                   |                    |       |      |         | 24     |         |                   |          |
|                                                                     |                      |                                                   |                                   | Sign In            |       |      |         | 1      |         |                   |          |
|                                                                     |                      |                                                   |                                   | - 5                |       |      |         |        |         |                   |          |
|                                                                     |                      | PowerSchool                                       |                                   |                    |       |      |         | _      |         |                   |          |
| Power                                                               |                      |                                                   |                                   |                    |       |      | - 1     |        |         |                   |          |
| Admin                                                               |                      | Copyright® 2005 - 2014 Pearsor                    | n Education, Inc., or its affilia | ite(s). All rights |       |      | - 1     |        |         |                   |          |
| Parent                                                              | 1                    | reserved.<br>www.PearsonSchoolSystems.cor         | m                                 |                    |       |      | - 1     |        |         |                   |          |
| Power                                                               |                      |                                                   |                                   |                    |       |      | - 1     |        |         |                   |          |
| Teache                                                              |                      |                                                   |                                   |                    |       |      | - 1     |        |         |                   |          |
| 🗾 Library                                                           |                      |                                                   |                                   |                    |       |      | - 1     |        |         |                   |          |
| 🗾 PD Exp                                                            |                      |                                                   |                                   |                    |       |      | _       |        |         |                   |          |
| NMSB/                                                               | ALWAYS LEARNING      |                                                   |                                   |                    |       | PEAR | SON     |        |         |                   |          |
| Policy                                                              |                      |                                                   |                                   |                    |       |      |         |        |         |                   | -        |
| O La (#)                                                            | 🤌 🔣                  |                                                   |                                   |                    |       |      | .00%) @ | - 🎠 🛱  | €) .atl | 9:02 P<br>7/19/20 | M<br>014 |

- 5. You will see your PowerSchool page
  - a. The list of classes assigned to you
  - b. A chair for each class this is what you click on to take attendance (see page 4)
  - c. An empty dot this becomes green when you click save after opening the attendance page
  - d. Fork and Knife this is to submit a lunch count (check with your school staff to see if this information is needed)
  - e. Backpack clicking on this will give the list of students per class; you can click on the student's name to see their quick look up page, which shows the grades for all of the classes they are enrolled in.
  - f. Printer clicking on this will show you the list of reports you can run:
    - i. Report Cards
    - ii. Mailing Labels
    - iii. Grade Change form
    - iv. Schedule
  - g. Desk clicking this will open the seating chart option (see page 6)

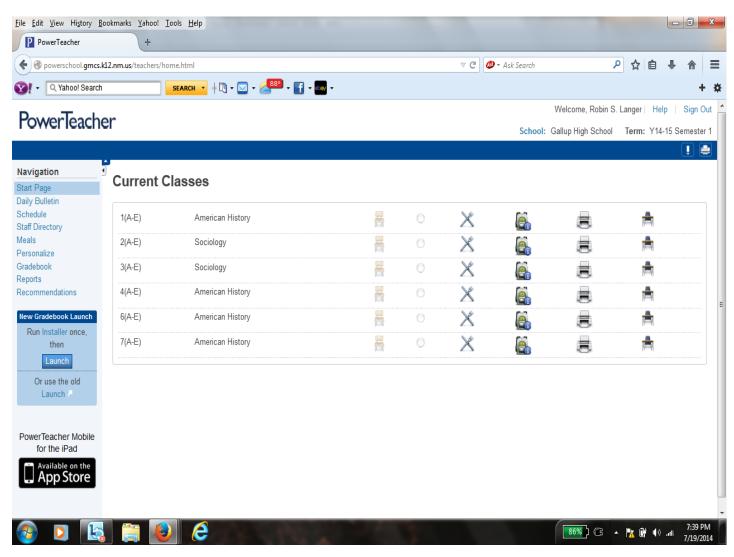

When you click on the chair, you will see a screen similar to the one below. The student roster will appear, the current date and options for attendance. Teachers may generally enter Excused or Unexcused Tardies.

To take attendance, just choose the code, and then click on the box next to the students' names that are tardy or absent. The code will appear in that box.

Most schools are set so that teachers may "go back" up to 5 days to enter attendance. This field is adjustable from 0-20. An administrator at the school can request this value to be changed.

| PowerTeache                         | r                                        |               | School: Rocky        | View Elementary School | Term: Y13-14 Year |
|-------------------------------------|------------------------------------------|---------------|----------------------|------------------------|-------------------|
|                                     | <u>م</u>                                 |               |                      |                        | ! <del>0</del>    |
| Navigation<br>Start Page            | Record Meeting                           | y Attendanc   | e: Fourth Grade      | - AM-PM(A)             |                   |
| Daily Bulletin                      | Single Day Multi-Day                     | Seating Chart | Seating Chart Design |                        |                   |
| Staff Directory<br>Meals            | Attendance Code                          | Date          | Classe               | es                     |                   |
| Personalize<br>Gradebook            | (Present)                                | Mon 8/12 Per  | AM - Show            | Multiple Sections Sub  | mit               |
| Reports<br>Recommendations          | X (Excused Tardy)<br>T (Unexcused Tardy) | Alerts        | Attendance: Monday,  | August 12, 2013        |                   |
| (cconnicil dations                  | U (Unexcused Absence)                    |               |                      |                        |                   |
|                                     | Brown, Shayton E                         |               |                      |                        |                   |
| PowerTeacher Mobile<br>for the iPad | Curman, Abigail Esther-M                 | arie          |                      |                        |                   |
| Available on the                    | Dawes, Kaishauna Kaibal                  | 1             |                      |                        |                   |
| App Store                           | Halona, Aaralyn Alana                    | 1             |                      |                        |                   |
|                                     | Houston, Melonie Nightso                 | ng 🔔          |                      |                        |                   |
|                                     | Johnson, James Raymon                    | d 🚹           |                      |                        |                   |
|                                     | Kee, Derrick L.                          | 1             |                      |                        |                   |
|                                     | Littlefield, Ethan Richard               | 1             |                      |                        |                   |

\*Note: for teachers that have more than one class scheduled for one period, you may click on "Show Multiple Sections" to take attendance for all of the classes scheduled for that period.

Administration will change Unexcused Absences to Excused once the absence has been verified.

Click on the Chair to set up the seating chart:

• From the layout screen, add seats, tables, etc.

| PowerTeacher  | Classroom Tools Seat Assignment Layout |
|---------------|----------------------------------------|
|               | Add Seat Add Table Add Block           |
|               |                                        |
| Ricole Barney |                                        |
| Ashton Begay  |                                        |
| Kiara Bia     |                                        |

- As you add an item, it will "drop" into the upper left hand corner of the screen. It will drop under the item already there, so you have to move items to see them. (i.e. you can add a seat and it will drop in the corner, but the next one will too. You have to click on the item and move it.) To remove an item, right click and you will see the word Remove. Click on that to remove the item.
- if you have tables instead of seats, add blocks instead of seats and shape them.

| PowerTeacher                                                | Classroom Tools Seat Assignment Layout |
|-------------------------------------------------------------|----------------------------------------|
|                                                             | Add Seat Add Table Add Block           |
| Nicole Barney<br>Nicole Barney<br>Ashton Begay<br>Kiara Bia | Remove                                 |

• After you've got your room arrangement, click on seat assignment and then click Random or Alphabetical.

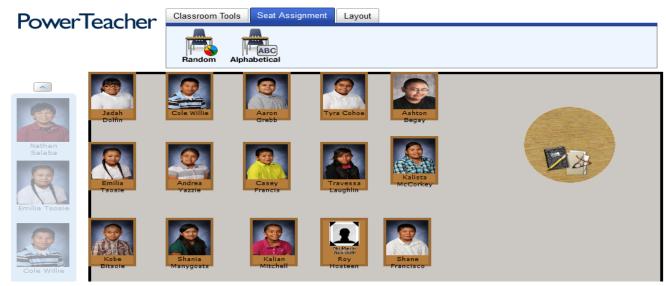

- Your seating arrangement is established!
- In the Seating Assignment section, you can remove an individual student by right clicking and choosing to Remove. The student will appear on the side bar. You can easily move students in and out of seats on this screen.
- Now, click on the Classroom Tools tab.

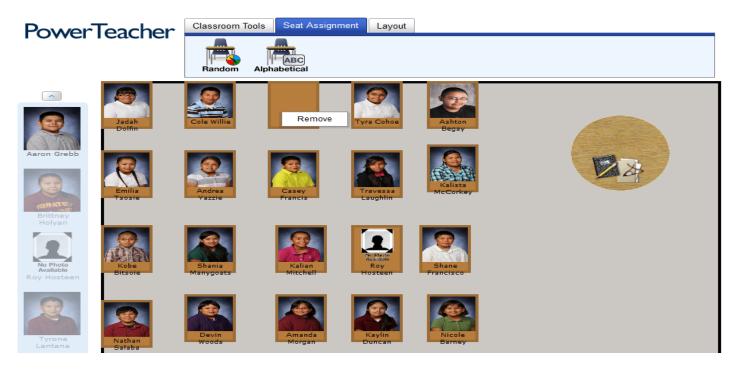

• Be sure to click on SUBMIT to save your seating chart. You can also print your seating chart. The attendance taking feature (Function) is only operable on days when attendance should be taken.

The new method of launching the grade book, will place an icon on your desktop, allowing you to open the grade book without having to log into PowerTeacher. This option also resolves issues that sometimes arise when JAVA is updated.

1. If this is your first time launching with the new method, then click on the word "Installer"

| Navigation           | Gradebook                                                                                                   |
|----------------------|----------------------------------------------------------------------------------------------------|
| Start Page           | Gradebook                                                                                                   |
| Daily Bulletin       |                                                                                                    |
| Schedule             | About Install FAQs                                                                                          |
| Staff Directory      | ✓ Windows                                                                                                   |
| Meals                | · Wildows                                                                                                   |
| Personalize          | Step 1: Download the Installer                                                                              |
| Gradebook            |                                                                                                    |
| Reports              | Download the setup installer. This may take a while depending on your network.                              |
| Recommendations      | 📓 You run the installer setup one time on each computer you use to access the Gradebook. Download Installer |
| New Gradebook Launch |                                                                                                    |
| Run Installer once,  |                                                                                                    |
| then                 |                                                                                                    |
|                      |                                                                                                    |
| Launch               |                                                                                                    |
| Or use the old       | 1/5 Next                                                                                                    |
| Launch 7             |                                                                                                    |
|                      | Step 2: Choose Install Location                                                                             |

2. Click Save File

| Navigation<br>Start Page                    | Gradebook                                 |                                                           |                    |
|---------------------------------------------|-------------------------------------------|-----------------------------------------------------------|--------------------|
| Daily Bulletin<br>Schedule                  | About Install FAQs                        | Opening PTg-Client-Install-win.exe                        |                    |
| Staff Directory<br>Meals                    | - Windows                                 | You have chosen to open:  Type Trg-Client-Install-win.exe |                    |
| Personalize<br>Gradebook                    | Step 1: Download the Installer            | which is: Binary File (25.1 MB)                           |                    |
| Reports<br>Recommendations                  | Download the setup installer. This may ta |                                                           | Download Installer |
| New Gradebook Launch<br>Run Installer once, |                                           | Save File Cancel                                          |                    |
| then<br>Launch                              |                                           |                                                           |                    |

- 3. Click on the Arrow showing your current downloads
- 4. Click on the file

| O powerschool.gmcs.k12.nm.us/teachers/gradebook/home.html#ptgInstall                                                                                                    | ⊽ C <sup>i</sup> | 🥔 🗝 Ask Search                                                   | ٩ | ☆ 🖻 | 1     | <b>^</b> | =   |   |
|----------------------------------------------------------------------------------------------------|------------------|------------------------------------------------------------------|---|-----|-------|----------|-----|---|
| Image: Search     Image: Search     Image: Image: |                  |                                                                  |   |     |       | <u> </u> | + 🕸 | ł |
| PowerTeacher                                                                                                    |                  | PTg-Client-Install-win.exe<br>25.1 MB — gmcs.k12.nm.us — 7:42 PM |   |     |       | Sign     | Out | ^ |
| 1 ower leacher                                                                                                    |                  |                                                                  |   |     | emest |          |     |   |
|                                                                                                    |                  | Show All Downloads                                               |   |     |       | !        | ۲   |   |
| Navigation<br>Start Page Gradebook                                                                                                    |                  |                                                                  |   |     |       |          |     |   |
| Daily Bulletin<br>Schedule About Install FAQs                                                                                                    |                  |                                                                  |   |     |       |          |     |   |
|                                                                                                    |                  |                                                                  |   |     |       |          |     |   |

5. Click "Install"

|                                            |                                                                  | 🔊 PowerTeacher Gradebook Launcher Setup                                                            |                                                                                                    |
|--------------------------------------------|------------------------------------------------------------------|----------------------------------------------------------------------------------------------------|----------------------------------------------------------------------------------------------------|
| Navigation<br>Start Page<br>Daily Bulletin | J Gradebook                                                      | Choose Install Location<br>Choose the folder in which to install PowerTeacher Gradebook Launcher.  |                                                                                                    |
| Schedule                                   | About Install FAQs                                               | Setup will install PowerTeacher Gradebook Launcher in the following folder. To install in a        |                                                                                                    |
| Staff Directory<br>Meals                   | ✓ Windows                                                        | different folder, click Browse and select another folder. Click Install to start the installation. |                                                                                                    |
| Personalize<br>Gradebook                   | Step 1: Download the Insta                                       |                                                                                                    |                                                                                                    |
| Reports                                    | - Step 2: Choose Install Loca                                    |                                                                                                    |                                                                                                    |
| Recommendations                            | The Choose Install Location d<br>Install to use the default loca |                                                                                                    | Owner her dat strander<br>Owner her fann an och sonalf hervarfaster förstänst sitt kan son et<br>Ander andrenderhannshande sonalfaster sitt kan etter her her bestänst sonalfaster sonalfaster sonal<br>for sonalfaster sonalfaster sonalfaster sonalfaster sonalfaster sonalfaster sonalfaster sonalfaster sonalfaster sonalfaster sonalfaster sonalfaster sonalfaster sonalfaster sonalfaster sonalfaster sonalfaster sonalfaster sonalfaster son |
| Run Installer once,<br>then<br>Launch      |                                                                  | Space required: 111.3MB<br>Space available: 206.6GB                                                | Reduce Alex<br>( Anneque Reduce Settlement)<br>Reserved. 10.07<br>Reserved. 10.07                                                                                                    |
| Or use the old<br>Launch 7                 | Previous                                                         | Nullsoft Install System v2.46 Install Cancel                                                       | Next                                                                                                    |

#### 6. Click Next

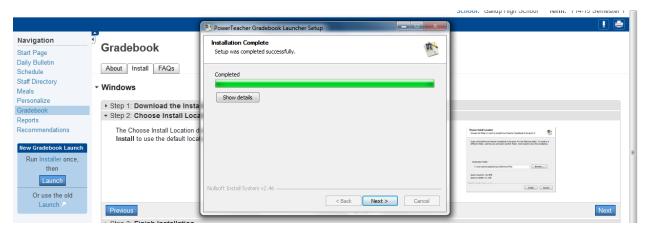

## 7. Click "Finish"

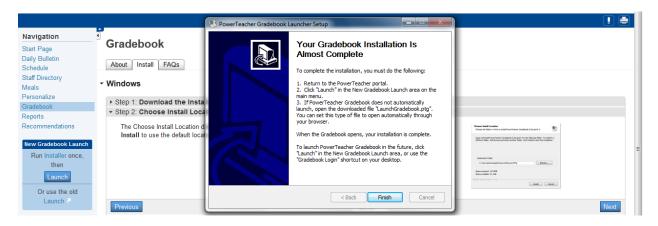

- 8. Click on the Launch button
- 9. Do not browse for a file, just click OK

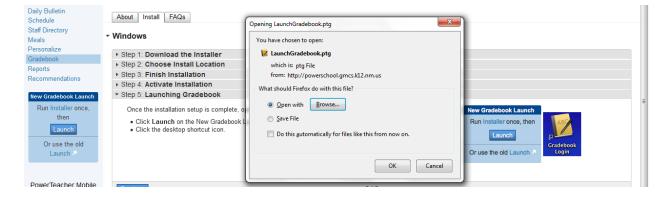

10. The Gradebook should launch at this point and you will see a screen like this:

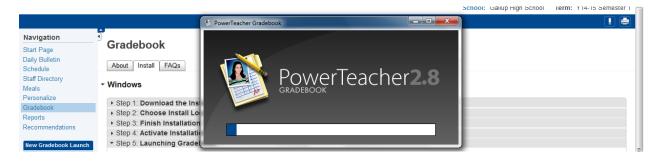

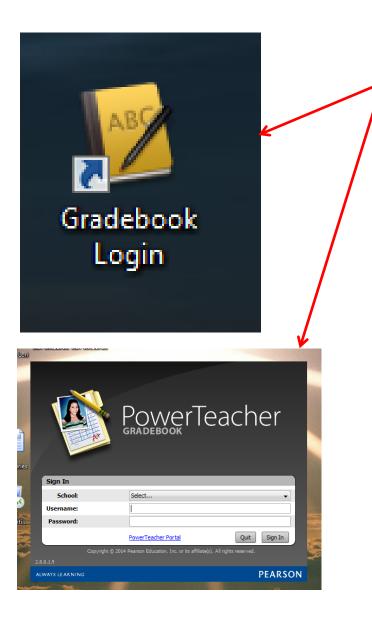

This icon will appear your desktop.

Clicking on this icon will take you directly to the login screen for your grade book.

You will not need to log in through the GMCS homepage for your grade book, if you have this icon installed on your desktop.

You will need to log in through the GMCS homepage/PowerTeacher to take attendance.

Once the grade book launches you will see a page like this with classes you are assigned to

| File Edit View Tools Attendan | e Window Help                      |                               |                                                           |
|-------------------------------|------------------------------------|-------------------------------|-----------------------------------------------------------|
| Classes                       |                                    | * -                           |                                                           |
| Current Classes (Q1)          |                                    |                               | These tabs are                                            |
| 1(A-E) American History       | S1                                 |                               | described in detail below                                 |
| 2(A-E) Sociology              |                                    | Info Grade Setup Class Conten |                                                           |
| 3(A-E) Sociology              |                                    |                               |                                                           |
| 4(A-E) American History       | S1 Reporting Term: S1              | Mode Assignments              |                                                           |
| 6(A-E) American History       |                                    | •                             | Make sure the term in this field is set to either Current |
|                               | S1 S1 Not Started                  | +                             | Classes or 2014-2015 Q1. (This field should update as the |
| 7(A-E) American History       | S1 S1 Not Started                  | -                             | terms change.)                                            |
|                               |                                    |                               | Your classes are listed in order by period.               |
|                               |                                    | A T                           |                                                           |
|                               | Abeita, 🗊 n/a                      | • •                           | Filter for Active or Dropped students                     |
|                               | Baca, Se 😡 n/a<br>Bacay            |                               | Filter for Active of Dropped students                     |
| Student Groups                | Begay, © n/a<br>Begaye, © n/a      |                               |                                                           |
| + - Highlight Selected        | Benally,      G                    |                               | List of available Categories                              |
|                               | Billy, Kas 🛈 n/a                   |                               |                                                           |
| Active (26)                   | Cadman, n/a                        |                               |                                                           |
| Dropped (0)                   | Clark, Bo 😳 n/a                    |                               | to the state to be added as the                           |
| Ľ                             | Dan, Ha 😳 n/a L<br>Garcia, V 🗊 n/a |                               | to show data in your grade book:                          |
|                               | Hoskie, 🔘 n/a                      |                               | Assignments – shows student names and their               |
|                               | James, L 🕄 1/a                     |                               | assignments                                               |
|                               | Kanouse 🕄 n/a                      |                               | -                                                         |
|                               | Kinsel, S 🔘 🔹 n/a                  | •                             | Final Grades – shows student names and only their Final   |
|                               |                                    |                               | Grade (calculated based on setup)                         |
|                               |                                    | •                             | Student View – shows only one student at a time, with a   |
| Categories                    |                                    |                               | list of their assignments and grades                      |
| + - Filter Off                | 🔻 Rapirez, 🗘 n/a                   |                               |                                                           |
| A                             |                                    | The Ch                        | air will take you to the attendance page in PowerTeacher  |
| Bell Questions                | Skeets, O n/a                      | Notific                       | ations – shows any new students that have been added,     |
| Chapter Notes                 |                                    |                               | idents that have been removed from your class and the     |
| Daily Work                    | E Suasin, L O n/a                  |                               |                                                           |
| Extra Credit                  | Troncos 😡 n/a                      | Studen                        | ts are listed by their birthdate                          |
| -                             | Wagone 🛇 n/a                       |                               | Click SAVE if any changes are made. Click Revert to undo  |
| Graph Grades                  |                                    |                               | any changes that were made                                |
| Group Work                    | (a) Summary                        | 111                           |                                                           |
| 🛐 Homework                    |                                    |                               | Revert Save                                               |
| Map                           | T                                  |                               | NCTEL SYGE                                                |

#### The Score Sheet Tab

This tab shows the list of students active in your class, their final grade, their absences (A) and Tardies(T).

Once you add assignments and grades you will also see this information.

Assignments can be added from this page:

- Click on the Plus(+) sign
- Fill in the form to add an assignment
  - $\circ$   $\;$  The name and abbreviation can only be used once per gradebook
  - o A category must be chosen, even if you are using total points
  - o Score Type must be chosen, click on dropdown menu
    - Points you can enter the number of points awarded
    - Percentage you can enter the calculated percentage awarded
    - Letter grade you can enter the letter grade awarded
  - o The date must fall within the current term for it to count for that term
  - o "Include in Final Grade" must be checked for this assignment to be considered in the final grade

| 0 0               |                  |                        | New Assignment          |          |             |
|-------------------|------------------|------------------------|-------------------------|----------|-------------|
| Assignment Publis | sh Standards     |                        |                         |          | •           |
| E                 | Name:            |                        | Abbreviation:           |          |             |
|                   | Category:        | -not specified-        | Score Type:             | Points 👻 |             |
| * 70              | Points Possible: | 100 Extra Points: 0 Ma | x: 100 Weight:          | 1.00     |             |
|                   | Date Due:        | 01/05/2015             | Include in Final Grade: |          |             |
|                   | Description:     |                        |                         |          |             |
|                   | + link           |                        |                         |          |             |
|                   |                  |                        |                         |          |             |
|                   |                  |                        |                         |          |             |
|                   |                  |                        |                         |          |             |
|                   |                  |                        |                         |          | Revert Save |

| Classes<br>Current Classes (Q1)          | •               |                            |                 | 1            |           |                  | <b>(</b>     |              |            | <b>1</b> 26   |
|------------------------------------------|-----------------|----------------------------|-----------------|--------------|-----------|------------------|--------------|--------------|------------|---------------|
| 1(A-E) American History 2(A-E) Sociology | <b>S1</b><br>S1 | Scoresheet                 | Assignments     | Student Info | Grade Set | up Class Content | Reports      |              | Attendance | Notifications |
| 3(A-E) Sociology                         | S1              | Reporting Term             |                 | -            | Mode:     | Assignments      | Final Grades | Student View |            |               |
| 4(A-E) American History                  | S1              |                            |                 |              |           |                  |              |              |            | ~             |
| 6(A-E) American History                  | S1              |                            |                 | -            | -         |                  |              |              |            |               |
| 7(A-E) American History                  | S1              | S1 Not Started             |                 | -            | ←         |                  |              |              |            |               |
|                                          | 1               | Students ( (S              | i1) Final Grade | A T          |           |                  |              |              |            |               |
|                                          |                 | Abeita, 💿                  |                 | n/a          |           |                  |              |              |            | *             |
|                                          |                 | Baca, Se 💿                 |                 | n/a          |           |                  |              |              |            |               |
| Student Groups                           |                 | Begay, 💿                   |                 | n/a          |           |                  |              |              |            |               |
| + - Highlight Selected                   |                 | Begaye, 🕲                  |                 | n/a<br>n/a   |           |                  |              |              |            |               |
| + - Highlight Selected                   |                 | Benally, 💿<br>Billy, Kas 💿 |                 | n/a          |           |                  |              |              |            |               |
|                                          |                 | Cadman, ©                  |                 | n/a          |           |                  |              |              |            |               |
| Active (26)                              |                 | Clark, Bo                  |                 | n/a          |           |                  |              |              |            |               |
| Dropped (0)                              |                 | Dan, Ha 🔘                  |                 | n/a          |           |                  |              |              |            |               |
|                                          |                 | Garcia, V 💿                |                 | n/a          |           |                  |              |              |            |               |
|                                          |                 | Hoskie, 💿                  |                 | n/a          |           |                  |              |              |            |               |
|                                          |                 | James, L 💿                 |                 | n/a          |           |                  |              |              |            |               |
|                                          |                 | Kanouse 😳                  | -               | n/a          |           |                  |              |              |            |               |
|                                          |                 | Kinsel, S 🔘                |                 | n/a          |           |                  |              |              |            |               |
|                                          |                 | Kirk, Brit 🔘               |                 | n/a          |           |                  |              |              |            |               |
|                                          |                 | Lund, Ka 💿<br>Morrisse 🗊   |                 | n/a<br>n/a   |           |                  |              |              |            |               |
| <ul> <li>Categories</li> </ul>           |                 | Nanto N                    |                 | n/a<br>n/a   |           |                  |              |              |            |               |
| + - Filter Off                           |                 | Ramirez,                   |                 | n/a          |           |                  |              |              |            |               |
|                                          |                 | Saucedo ©                  |                 | n/a          |           |                  |              |              |            |               |
| ALL                                      |                 | Skeets, 🔘                  |                 | n/a          |           |                  |              |              |            |               |
| 🛐 Bell Questions                         |                 | Smith, S 🔘                 |                 | n/a          |           |                  |              |              |            |               |
| S Chapter Notes                          |                 | Steele, 💿                  |                 | n/a          |           |                  |              |              |            |               |
| Daily Work                               |                 | Suasin, L 🔘                |                 | n/a          |           |                  |              |              |            |               |
| K Extra Credit                           |                 | Troncos 😳                  |                 | n/a          |           |                  |              |              |            |               |
| Graph Grades                             |                 | Wagone 🔘                   |                 | n/a          |           |                  |              |              |            |               |
|                                          |                 |                            |                 |              |           |                  |              |              |            |               |
| Sroup Work                               |                 | Summary                    |                 |              |           |                  |              |              |            | -             |
| 1 Homework                               |                 |                            |                 |              |           |                  |              |              | Revert     | Save          |
| 🕅 Мар                                    | -               |                            |                 |              |           |                  |              |              | <br>Revert | odve          |

#### Tools – located on the Grade Book tool bar

| e Edit View Too | ols Attendance W  | indow Help                                      |                  |            |            |        |            |              |              |  |            |               |
|-----------------|-------------------|-------------------------------------------------|------------------|------------|------------|--------|------------|--------------|--------------|--|------------|---------------|
|                 | Check Spelling    | Ctrl+Shift+L                                    | -                |            |            | -      |            |              |              |  |            | <u> </u>      |
| Current Classes | Categories        | Ctrl+Shift+C                                    |                  | A A        | io i       | VE     |            |              |              |  |            |               |
| 1(A-E) Americ   | Score Inspector   | Ctrl+Shift+I                                    |                  |            | 8          |        | 2          |              |              |  | li il      | -             |
| 2(A-E) Sociolo  | Fill Scores       |                                                 | nts Student Info | Grade Set  | tup C      | lass C | ontent     | Reports      |              |  | Attendance | Notifications |
| 3(A-E) Sociolo  |                   | -                                               |                  |            |            | _      |            | Final Grades | Student View |  |            |               |
| 4(A-E) Americ   | Import Scores     |                                                 | -                | Mode:      | ASS        | ignme  | its        |              | Student view |  |            |               |
|                 | Recalculate Final | Scores Ctrl+Shift+R                             |                  |            |            |        | 14         | •            |              |  |            |               |
| 6(A-E) Americ   | Copy Assignmen    | nts                                             |                  |            |            | +      |            |              |              |  |            |               |
| 7(A-E) Americ   | Export Scores Te  | mplate                                          | _                |            |            |        | - ii 5     |              |              |  |            |               |
|                 |                   | nd Parents Ctrl+Shift+E                         |                  |            |            |        | E al       |              |              |  |            |               |
|                 |                   |                                                 | (51)             | Final Grad | e          | A T    | - <u>5</u> |              |              |  |            |               |
|                 | Birthdays         | Ctrl+Shift+B                                    | 🕤 B+             | 88%        | n/a        |        |            | 88           |              |  |            |               |
| Stuc            | Copy Final Grade  | e Setup                                         | 0                |            |            |        |            |              |              |  |            |               |
| - Highlic       | Preferences       | Ctrl+Comma                                      | ٢                |            |            |        |            |              |              |  |            |               |
| - Highlig       |                   | begaye, brandon                                 | Ø                |            |            |        |            |              |              |  |            |               |
|                 |                   | Benally, Abigail                                | 0                |            |            |        |            |              |              |  |            |               |
| tive (26)       |                   | Billy, Kassandra                                | 0                |            | n/a        | : :    |            |              |              |  |            |               |
| ropped (0)      |                   | Cadman, Dennison<br>Clark, Bo                   | Ő                |            | n/a<br>n/a | : :    |            |              |              |  |            |               |
|                 |                   | Dan, Hashinee'                                  | ŏ                |            |            |        |            |              |              |  |            |               |
|                 |                   | Garcia, Vanessa                                 | õ                |            |            |        |            |              |              |  |            |               |
|                 |                   | Hoskie, Sidney                                  | õ                |            |            |        |            |              |              |  |            |               |
|                 |                   | James, Latasha                                  | O                |            | n/a        |        |            |              |              |  |            |               |
|                 |                   | Kanouse, William                                | 0                |            |            |        |            |              |              |  |            |               |
|                 |                   | Kinsel, Sheree                                  | Q                |            | n/a        |        |            |              |              |  |            |               |
|                 |                   | Kirk, Brittany                                  | 0                |            |            |        |            |              |              |  |            |               |
| Catego          | ories             | Lund, Kayleigh                                  | 0                |            |            |        |            |              |              |  |            |               |
| - Filter Off    | •                 | Morrissette, Ryan<br>Nanto Nomee, Kenshido Chee | 0                |            | n/a<br>n/a | : :    |            |              |              |  |            |               |
|                 |                   | Ramirez, Jobilyn                                | Ő                |            |            | 1 1    |            |              |              |  |            |               |
| ۹.L             | ^                 | Saucedo, Timothy                                | õ                |            | n/a        |        |            |              |              |  |            |               |
| ell Questions   |                   | Skeets, Zachery                                 | õ                |            |            |        |            |              |              |  |            |               |
| hapter Notes    |                   | Smith, Sheryl                                   | O                |            |            |        |            |              |              |  |            |               |
| aily Work       | E                 | Steele, D Artagnan                              | 0                |            |            |        |            |              |              |  |            |               |
| xtra Credit     |                   | Suasin, Leana Rose                              | O                |            | n/a        |        |            |              |              |  |            |               |
| Graph Grades    |                   | Troncoso, Marie                                 | 0                |            |            |        |            |              |              |  |            |               |
| Group Work      |                   | Wagoner, Latisha Rae                            | Ø                |            | n/a        |        |            |              |              |  |            |               |
|                 |                   | Summary                                         |                  |            |            |        | 4          |              |              |  |            |               |
| Iomework        |                   | points earned:88/100 percer                     |                  |            |            |        |            |              |              |  | Revert     | Save          |

- If you plan to use the same assignment for all or some of your grade books, you can create one assignment and then "Copy" it to the other grade books.
  - o Click on Tools
  - o Click on Copy Assignments
  - Click the box next to the Assignment(s) you want to copy, click next

| File Edit View Tools Attendance | Window Help                                                               |                                                   |                          |
|---------------------------------|---------------------------------------------------------------------------|---------------------------------------------------|--------------------------|
| Classes<br>Current Classes (Q1) |                                                                           | 🖬 🚵 🚺                                             |                          |
| 1(A-E) American History         | S1                                                                        | 🛯 🔯 🙆 😰                                           | FT 🏓                     |
| 2(A-E) Sociology                | S1 Scoresheet Assignment                                                  | is Student Info Grade Setup Class Content Reports | Attendance Notifications |
| 3(A-E) Sociology                | S1 Reporting Term: S1                                                     | - Mode: Assignments Final Grades Student View     | 2                        |
| 4(A-E) American History         | S1                                                                        | Copy Assignments                                  |                          |
| 6(A-E) American History         | S1                                                                        |                                                   |                          |
| 7(A-E) American History         | S1 Not Started                                                            | Copy Assignments                                  |                          |
|                                 |                                                                           | Copy assignments to the selected classes.         |                          |
|                                 |                                                                           |                                                   |                          |
|                                 | Students (26)                                                             |                                                   |                          |
| Student Groups                  | Abeita, Sherokee                                                          | Select assignments to copy                        | A                        |
|                                 | Begay, Matthew                                                            | Name Category Date Due                            |                          |
| + - Highlight Selected          | <ul> <li>Begaye, Brandon</li> </ul>                                       |                                                   |                          |
|                                 | Benally, Abigail                                                          | For training purposes Daily Work 08/11/2014 Mon   |                          |
| Active (26)                     | Billy, Kassandra                                                          |                                                   |                          |
| Dropped (0)                     | Cadman, Dennison                                                          |                                                   |                          |
|                                 | Clark, Bo                                                                 |                                                   |                          |
|                                 | Dan, Hashinee'                                                            |                                                   |                          |
|                                 | Garcia, Vanessa                                                           |                                                   |                          |
|                                 | Hoskie, Sidney                                                            |                                                   |                          |
|                                 | James, Latasha                                                            |                                                   |                          |
|                                 | Kanouse, William                                                          |                                                   |                          |
|                                 | Kinsel, Sheree                                                            |                                                   |                          |
|                                 | Kirk, Brittany                                                            |                                                   |                          |
| Categories                      | Lund, Kayleigh                                                            |                                                   |                          |
| + - Filter Off                  | <ul> <li>Morrissette, Ryan</li> <li>Nanto Nomee, Kenshido Chee</li> </ul> |                                                   |                          |
| ALL                             | Ramirez, Jobilyn                                                          | Next Cancel                                       |                          |
| Bell Questions                  | Saucedo, Timothy                                                          | Next Cancel                                       |                          |
|                                 | Skeets, Zachery                                                           |                                                   |                          |
| Chapter Notes                   | E Smith, Sheryl                                                           |                                                   |                          |

- o Click on each class you want this Assignment(s) copied to
  - Same Class, is where the original assignment was created, do not choose this item
- o Click OK
- You will now see this assignment in the other classes you chose

| File Edit View Tools Attendance    | e Window Help                                     |                                                                                  |                          |
|------------------------------------|---------------------------------------------------|----------------------------------------------------------------------------------|--------------------------|
| Classes                            |                                                   |                                                                                  | <b>—1</b>                |
| Current Classes (Q1)               | J 🚯 🔊                                             | 🖬 🚵 🔘 💽                                                                          |                          |
|                                    |                                                   |                                                                                  |                          |
| 1(A-E) American History            | S1                                                |                                                                                  |                          |
| 2(A-E) Sociology                   | S1 Scoresheet Assignments                         | · · · · · · · · · · · · · · · · · · ·                                            | Attendance Notifications |
| 3(A-E) Sociology                   | S1 Reporting Term: S1                             | Conv Assignments                                                                 | •                        |
| 4(A-E) American History            | S1                                                | Copy Assignments                                                                 |                          |
| 6(A-E) American History            | S1                                                | Copy Assignments                                                                 |                          |
| 7(A-E) American History            | S1 Not Started                                    | Copy assignments to the selected dasses.                                         |                          |
|                                    |                                                   |                                                                                  |                          |
|                                    | Students (26)                                     |                                                                                  |                          |
|                                    | Abeita, Sherokee                                  | Copy Assignment: For training purposes from Class: 1(A-E) American History S1 to | A                        |
| <ul> <li>Student Groups</li> </ul> | Baca, Serena                                      | the selected classes.                                                            |                          |
| + - Highlight Selected             | Begay, Matthew                                    |                                                                                  |                          |
|                                    | <ul> <li>Begaye, Brandon</li> </ul>               | Quarter 1                                                                        |                          |
|                                    | Benally, Abigail                                  | Classes                                                                          |                          |
| Active (26)                        | Billy, Kassandra                                  |                                                                                  |                          |
| Dropped (0)                        | Cadman, Dennison                                  | 🔲 🔲 same class                                                                   |                          |
|                                    | Clark, Bo                                         | 🔲 📔 2(A-E) Sociology S1                                                          |                          |
|                                    | Dan, Hashinee'                                    |                                                                                  |                          |
|                                    | Garcia, Vanessa                                   | 📄 📔 3(A-E) Sociology S1 🗉                                                        |                          |
|                                    | Hoskie, Sidney                                    | 4(A-E) American History S1                                                       |                          |
|                                    | James, Latasha                                    | 🔲 🛄 4(A-E) American History S1                                                   |                          |
|                                    | Kanouse, William                                  | 📄 📔 6(A-E) American History S1                                                   |                          |
|                                    | Kinsel, Sheree<br>Kirk, Brittany                  |                                                                                  |                          |
| -                                  | Lund, Kayleigh                                    |                                                                                  |                          |
| Categories                         | Morrissette, Ryan                                 | Due Date: Existing V 08/11/2014                                                  |                          |
| + - Filter Off                     | <ul> <li>Nanto Nomee, Kenshido Chee</li> </ul>    |                                                                                  |                          |
| A ALL                              | Ramirez, Jobilyn                                  |                                                                                  |                          |
|                                    | Saucedo, Timothy                                  | Back     OK Cancel                                                               |                          |
| 8 Bell Questions                   | Skeets, Zachery                                   |                                                                                  |                          |
| Chapter Notes                      | _ Smith, Sheryl                                   |                                                                                  |                          |
| 🛐 Daily Work                       | Steele, D Artagnan                                | 💿 n/a                                                                            |                          |
| K Extra Credit                     | Suasin, Leana Rose                                | © n/a                                                                            |                          |
| Graph Grades                       | Troncoso, Marie                                   | 🗢 n/a                                                                            |                          |
| Group Work                         | Wagoner, Latisha Rae                              | © n/a                                                                            |                          |
|                                    | (a) Summary                                       |                                                                                  |                          |
| Momework                           | asiata asreadi 99/100                             |                                                                                  | Revert Save              |
| 🕅 Map                              | <ul> <li>points earned:88/100 percenta</li> </ul> | iye:oo7% yraue:D+                                                                | Revent Save              |

Emailing students/parents from your grade book

| 🙀 PowerTeacher Gradebook: Robin L | anger - Gallup High Sc              | K Email S | Students and Parents                           | ×      |                          |
|-----------------------------------|-------------------------------------|-----------|------------------------------------------------|--------|--------------------------|
| File Edit View Tools Attendance V | Window Help                         | _         |                                                |        |                          |
| Classes                           |                                     |           | udents and Parents                             |        | <b>—7</b> 6              |
| Current Classes (Q1)              |                                     | Send ar   | email to students and/or parents and guardians | $\sim$ |                          |
| 1(A-E) American History S         | - HEA                               |           |                                                |        |                          |
|                                   | Scoresheet As                       |           |                                                |        | Attendance Notifications |
|                                   | Reporting Term: S                   | Select    | one or more classes to receive the email:      |        |                          |
|                                   | S1 Reporting Term. 51               |           | arter 1                                        | •      |                          |
|                                   | 51                                  |           |                                                | •      |                          |
|                                   | S1 Not Started                      |           | Classes                                        |        |                          |
|                                   |                                     |           | 📔 1(A-E) American History (this class)         | 51     |                          |
|                                   | Students (26)                       |           | 2(A-E) Sociology                               | S1     |                          |
|                                   | Abeita, Sherokee                    |           | 3(A-E) Sociology                               | S1     | *                        |
| Student Groups                    | Baca, Serena<br>Begay, Matthew      |           | 📔 4(A-E) American History                      | S1     |                          |
| + - Highlight Selected -          | Begaye, Brandon<br>Benally, Abigail |           | 6(A-E) American History                        | S1     |                          |
| Active (26)                       | Billy, Kassandra                    |           | 7(A-E) American History                        | S1     |                          |
| Dropped (0)                       | Cadman, Dennison                    |           |                                                |        |                          |
|                                   | Clark, Bo<br>Dan, Hashinee'         |           |                                                |        |                          |
|                                   | Garcia, Vanessa                     |           |                                                |        |                          |
|                                   | Hoskie, Sidney                      |           |                                                |        |                          |
|                                   | James, Latasha                      |           |                                                |        |                          |
|                                   | Kanouse, William                    |           |                                                |        |                          |
|                                   | Kinsel, Sheree<br>Kirk, Brittany    |           |                                                |        |                          |
|                                   | Lund, Kayleigh                      |           |                                                |        |                          |
| Categories                        | Morrissette, Ryan                   |           |                                                |        |                          |
| + - Filter Off -                  | Nanto Nomee, Kenshid                |           |                                                |        |                          |
| A ALL                             | Ramirez, Jobilyn                    |           |                                                |        |                          |
| Bell Questions                    | Saucedo, Timothy                    |           |                                                |        |                          |
| Chapter Notes                     | Skeets, Zachery<br>Smith, Sheryl    |           |                                                |        |                          |
| Daily Work                        | Steele, D Artagnan                  |           |                                                |        |                          |
| Extra Credit                      | Suasin, Leana Rose                  |           |                                                |        |                          |
| Graph Grades                      | Troncoso, Marie                     |           |                                                |        |                          |
| Group Work                        | Wagoner, Latisha Rae                |           |                                                |        |                          |
| M Homework                        | (  Summary                          |           |                                                |        | •                        |
| ~                                 | points earned:88/100                |           | Cancel                                         | Next   | Revert Save              |
| Map ·                             |                                     |           |                                                |        |                          |
|                                   |                                     |           |                                                |        |                          |

- Choose the class or classes you want to email information to if the parent has an email on file it will go to them as well as the students that you choose.
- Check the box next to the student. Please note that the parents listed will show, but if (No Email) is showing then they will not get an email.
- Add a subject
- Enter your message
- Click send

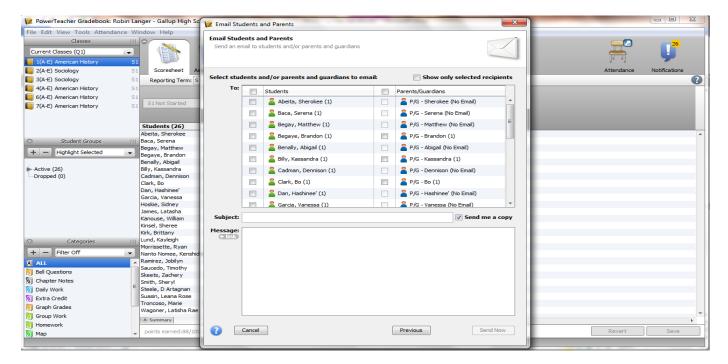

#### **Filling Scores**

You can update all students with the same score in the grade book

| Current Classes (Q1)               | - 🕋 🛸 🕷                                   | Fill Assignment Scores                   |                          |
|------------------------------------|-------------------------------------------|------------------------------------------|--------------------------|
| 1(A-E) American History            | S1                                        |                                          |                          |
| 2(A-E) Sociology                   | S1 Scoresheet Assignments Student Inf     | Fill Assignment Scores                   | Attendance Notifications |
| 3(A-E) Sociology                   | S1 Reporting Term: S1                     | Specify assignment scores and attributes |                          |
| 4(A-E) American History            | S1                                        |                                          |                          |
| 6(A-E) American History            | S1                                        |                                          |                          |
| 7(A-E) American History            | S1 Not Started                            | Assignment: For training purposes        |                          |
|                                    |                                           | Choose which score cells to fill:        |                          |
|                                    |                                           |                                          |                          |
|                                    | Students (26) (S                          | ) Items with No Score                    |                          |
|                                    | Abeita, Sherokee O B+                     | O Replace All                            | ·                        |
| <ul> <li>Student Groups</li> </ul> | III Baca, Serena 💿<br>Begay, Matthew 💿    |                                          |                          |
| + - Highlight Selected             | Begay, Matthew S<br>Begaye, Brandon S     | Scores Comments                          |                          |
|                                    | Benally, Abigail                          | Choose one or more values to fill:       |                          |
| Active (26)                        | Billy, Kassandra                          | Choose one or more values to hit:        |                          |
| Dropped (0)                        | Cadman, Dennison                          | Collected:                               |                          |
|                                    | Clark, Bo                                 |                                          |                          |
|                                    | Dan, Hashinee'                            | Late:                                    |                          |
|                                    | Garcia, Vanessa 💿                         | Exempt:                                  |                          |
|                                    | Hoskie, Sidney 💿                          |                                          |                          |
|                                    | James, Latasha 💿                          | Missing:                                 |                          |
|                                    | Kanouse, William                          |                                          |                          |
|                                    | Kinsel, Sheree O<br>Kirk, Brittany O      | Score: 88                                |                          |
|                                    | Lund, Kayleigh                            |                                          |                          |
| <ul> <li>Categories</li> </ul>     | Morrissette, Ryan                         | Comment:                                 |                          |
| + - Filter Off                     | Nanto Nomee, Kenshido Chee                |                                          |                          |
| A ALL                              | Ramirez, Jobilyn                          |                                          |                          |
| Bell Questions                     | Ramirez, Jobilyn O<br>Saucedo, Timothy O  |                                          |                          |
|                                    | Skeets, Zachery                           |                                          |                          |
| Chapter Notes                      | = Smith, Sheryl                           | Approximately 2048 characters left       |                          |
| 🛐 Daily Work                       | E Steele, D Artagnan O                    |                                          |                          |
| 🛐 Extra Credit                     | Suasin, Leana Rose                        | OK Cancel                                |                          |
| 🛐 Graph Grades                     | Troncoso, Marie                           | OK Cancel                                |                          |
| Group Work                         |                                           |                                          | <b>*</b>                 |
| Homework                           | (a) Summary                               |                                          | Þ                        |
| Map                                | points earned:88/100 percentage:88% grade | :B+                                      | Revert Save              |
|                                    |                                           |                                          |                          |

- Click on the Assignment you want to fill scores for
- Click on Tools
- Click on Fill Scores
- The "Items with No Score", means it will update empty fields with the information you provide
- The "Replace All" will update and add scores to all fields for this assignment with the information you provide
- Click OK to save the changes

| V PowerTeacher Gradebook: Robin L     | anger - Gallup High School                          | -              | -          |             | a second of the | and the second second s |                              |
|---------------------------------------|-----------------------------------------------------|----------------|------------|-------------|-----------------|----------------------------------------------------------------------------------------------------|------------------------------|
| File Edit View Tools Attendance V     | Vindow Help                                         |                |            |             |                 |                                                                                                    |                              |
| Classes                               |                                                     |                |            |             |                 |                                                                                                    |                              |
| Current Classes (Q1)                  |                                                     |                |            | 10          |                 |                                                                                                    |                              |
|                                       |                                                     |                | 230        |             |                 | 📝 Fill Assignment Scores                                                                                                    |                              |
| 1(A-E) American History S             |                                                     |                | -          |             |                 |                                                                                                    | -                            |
| 2(A-E) Sociology S                    | Scoresheet Assignments                              | Student Info   | Grade Setu | ip Class Co | ontent Reports  | Attendance                                                                                                    | Notifications                |
| Sociology S                           | 1 Reporting Term: S1                                | •              | Mode:      |             | ts Final Gra    | Fill Assignment Scores                                                                                                    | •                            |
| 4(A-E) American History S             | 1                                                   |                |            |             |                 | Specify assignment scores and attributes                                                                                                    |                              |
| 6(A-E) American History S             | 1                                                   |                |            |             | 1               |                                                                                                    |                              |
| T(A-E) American History S             | 1 S1 Not Started                                    |                |            | +           | Ê+              | Assignment: For training purposes                                                                                                    |                              |
|                                       |                                                     |                |            |             | 9 2 ai          |                                                                                                    |                              |
|                                       |                                                     |                |            |             |                 | Choose which score cells to fill:                                                                                                    |                              |
|                                       | Students (26)                                       |                | inal Grade |             | Pts: /          | Items with No Score                                                                                                    |                              |
|                                       | Abeita, Sherokee                                    | B+             |            | n/a         | 88              | Replace All                                                                                                    | *                            |
| <ul> <li>Student Groups   </li> </ul> |                                                     | 0              |            | n/a         |                 |                                                                                                    |                              |
| + - Highlight Selected -              | Begay, Matthew<br>Begaye, Brandon                   | 0              |            | n/a<br>n/a  |                 |                                                                                                    |                              |
|                                       | Benally, Abigail                                    | 0              |            | n/a         |                 | Scores Comments                                                                                                    |                              |
| Active (26)                           | Billy, Kassandra                                    | Ő              |            | n/a         |                 | Choose one or more values to fill:                                                                                                    |                              |
| Dropped (0)                           | Cadman, Dennison                                    | Ő              |            | n/a         |                 |                                                                                                    |                              |
| biopped (o)                           | Clark, Bo                                           | õ              |            | n/a         |                 | Collected:                                                                                                    |                              |
|                                       | Dan, Hashinee'                                      | ©              |            | n/a         |                 | Late:                                                                                                    |                              |
|                                       | Garcia, Vanessa                                     | O              |            | n/a         |                 |                                                                                                    |                              |
|                                       | Hoskie, Sidney                                      | O              |            | n/a         |                 | Exempt:                                                                                                    |                              |
|                                       | James, Latasha                                      | Ð              |            | n/a         |                 |                                                                                                    |                              |
|                                       | Kanouse, William                                    | Q              |            | n/a         |                 | Missing:                                                                                                    |                              |
|                                       | Kinsel, Sheree                                      | Q              |            | n/a         |                 | Score: 100                                                                                                    |                              |
|                                       | Kirk, Brittany                                      | 0              |            | n/a         |                 | Score: 100                                                                                                    |                              |
| Categories                            |                                                     | 0              |            | n/a         |                 | Comment:                                                                                                    |                              |
| + - Filter Off -                      | Morrissette, Ryan<br>Nanto Nomee, Kenshido Chee     | 0              |            | n/a<br>n/a  |                 | connent.                                                                                                    |                              |
|                                       | Ramirez, Jobilyn                                    | 0              |            | n/a         |                 |                                                                                                    |                              |
| ALL 4                                 | Saucedo, Timothy                                    | Ő              |            | n/a         |                 |                                                                                                    |                              |
| 🛐 Bell Questions                      | Skeets, Zachery                                     | õ              |            | n/a         |                 |                                                                                                    |                              |
| Chapter Notes                         | Smith, Sheryl                                       | Ō              |            | n/a         |                 |                                                                                                    |                              |
| Daily Work                            | Steele, D Artagnan                                  | O              |            | n/a         |                 | Approximately 2048 characters left                                                                                                    |                              |
| K Extra Credit                        | Suasin, Leana Rose                                  | ©              |            | n/a         |                 |                                                                                                    |                              |
| Graph Grades                          | Troncoso, Marie                                     | ©              |            | n/a         |                 | OK Cancel                                                                                                    |                              |
|                                       | Wagoner, Latisha Rae                                | Q              |            | n/a         |                 |                                                                                                    | -                            |
| Group Work                            | (a) Summary                                         |                |            |             | 4               |                                                                                                    | •                            |
| Momework                              | anisha anna di 00/100 anna ha                       |                |            |             |                 | Devert                                                                                                    |                              |
| 🕅 Map 🔹                               | <ul> <li>points earned:88/100 percentage</li> </ul> | e:oo% grade:B+ | -          |             |                 | Revert                                                                                                    | Save                         |
|                                       |                                                     |                |            |             |                 |                                                                                                    |                              |
|                                       |                                                     |                |            |             | -               |                                                                                                    |                              |
| 🕑 🖸 🔄                                 | 🗐 🌔 🕓 🚺                                             | 2 🛛 🖄          |            |             | C. de C         | ( 100%) C 🔺 🗽 🛱                                                                                                    | (*) all 6:13 PM<br>7/20/2014 |

- o Collected, Late, Exempt and Missing add an Icon to the Score field
- This can be used to identify trends or can be used in lieu of a grade there are no points awarded for these items

The Assignments tab

This tab will show all of the assignments you have created for this class.

You can add and remove assignments from this page as well as the score sheet tab.

To remove an assignment, click on the Subtraction (-) sign

- Click on the Assignment you want to delete
- Click the Subtraction (-) sign
- Click "YES"

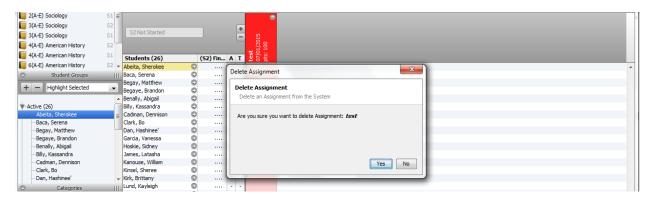

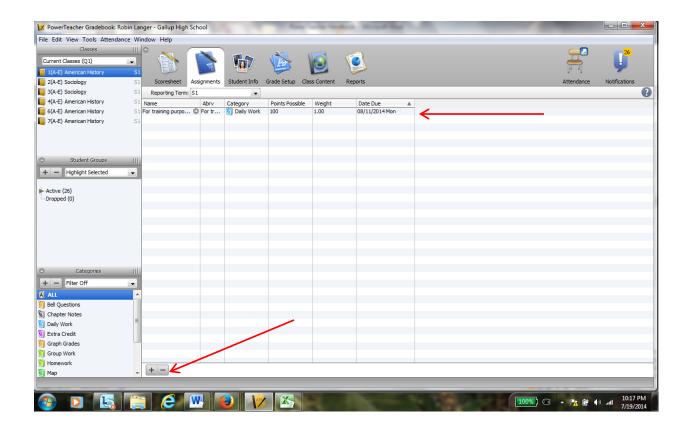

#### The Student Info tab

•

This tab will show the students actively enrolled in your class.

- My Order column you can change the order of students, this will show on the score sheet tab
  - Student Number (this is a PowerSchool number, not the student's state ID)
- Click on a student name and their demographics page will show
  - Any blue letters/numbers are links. Clicking on the student's email link, will open your outlook email and you can send that student an email.
- Extra Columns for data you want to add to a student can be added on this tab
- Teacher Personal notes where you can add notes, please be careful adding anything personal or derogatory.

| Classes                    |    | 9                                    |                                          |                                    |                                               |                                                                                                    |                          |               |                                                                                                    |                               |                          |                    |            | <u> </u>      |
|----------------------------|----|--------------------------------------|------------------------------------------|------------------------------------|-----------------------------------------------|----------------------------------------------------------------------------------------------------|--------------------------|---------------|----------------------------------------------------------------------------------------------------|-------------------------------|--------------------------|--------------------|------------|---------------|
| Current Classes (Q1)       |    |                                      |                                          |                                    |                                               |                                                                                                    |                          |               |                                                                                                    |                               |                          |                    |            |               |
| 1(A-E) American History    | S1 | を握う                                  | 79                                       |                                    |                                               |                                                                                                    |                          |               |                                                                                                    |                               |                          |                    | ji ji      |               |
| 2(A-E) Sociology           | S1 | Scoresheet                           | Assignments                              | Student Info                       | Grade Setup                                   | Class Content                                                                                            | Reports                  |               |                                                                                                    |                               |                          |                    | Attendance | Notifications |
| 3(A-E) Sociology           | S1 |                                      |                                          | Stadent Ino                        | ordae betap                                   | class content                                                                                            | Reports                  |               |                                                                                                    |                               |                          |                    | Attendance | Notifications |
|                            |    | Extra Class C                        | Columns                                  |                                    |                                               |                                                                                                    |                          |               |                                                                                                    |                               |                          |                    |            |               |
| 4(A-E) American History    | S1 | Student Name (                       | 26)                                      | My Order                           | Preferred                                     | . Student N                                                                                              | Birthday                 | Gender        | Grade Level                                                                                                    | Home Phone                    | Date Enrolled            | d Grade Scale      | Custom 1   | Custom 2      |
| 6(A-E) American History    | S1 | Abeita, Sheroke                      | e                                        | 1                                  |                                               | 28315                                                                                                    | 08/24/1996               | F             | 11                                                                                                    | 505-488-2                     | 08/11/2014               | Default            |            |               |
| 📗 7(A-E) American History  | S1 | Baca, Serena                         |                                          | 2                                  |                                               | 27451                                                                                                    | 10/19/1997               | F             | 11                                                                                                    |                               | 08/11/2014               | Default            |            |               |
|                            | 1  | Begay, Matthew                       |                                          | 3                                  |                                               | 35398                                                                                                    | 11/18/1996               | M             | 11                                                                                                    |                               | 08/11/2014               | Default            |            |               |
|                            |    | Begaye, Brandon                      |                                          | <ul><li>4</li><li>5</li></ul>      |                                               | 37195                                                                                                    | 09/20/1997               | м             | 11                                                                                                    |                               | 08/11/2014               | Default            |            | =             |
|                            |    | Benally, Abigail<br>Billy, Kassandra |                                          | <ul> <li>5</li> <li>6</li> </ul>   |                                               | 22562<br>37214                                                                                           | 02/06/1997<br>05/14/1998 | F             | 11<br>11                                                                                                    |                               | 08/11/2014<br>08/11/2014 | Default<br>Default |            |               |
|                            |    | Cadman, Dennison                     |                                          | 0 7                                |                                               | 32754                                                                                                    | 01/03/1998               | M             | 11                                                                                                    |                               | 08/11/2014               | Default            |            |               |
| Student Groups             |    | Clark, Bo                            |                                          | © 8                                |                                               | 205548                                                                                                   | 10/02/1997               | M             | 11                                                                                                    |                               | 08/11/2014               | Default            |            |               |
| + - Highlight Selected     |    | Dan, Hashinee'                       |                                          | 9                                  |                                               | 216979                                                                                                   | 04/22/1998               | F             | 11                                                                                                    |                               | 08/11/2014               | Default            |            |               |
| Highlight Selected         |    | Garcia, Vanessa                      |                                          | 10                                 |                                               | 203998                                                                                                   | 09/27/1998               | F             | 11                                                                                                    |                               | 08/11/2014               | Default            |            |               |
| 1 . r . 60                 |    | Hoskie, Sidney                       |                                          | 11                                 |                                               | 208018                                                                                                   | 10/03/1997               | F             | 11                                                                                                    |                               | 08/11/2014               | Default            |            |               |
| Active (26)<br>Dropped (0) |    | James, Latasha<br>Kanouse, William   |                                          | <ul> <li>12</li> <li>13</li> </ul> |                                               | 22541<br>27320                                                                                           | 11/10/1997<br>11/05/1997 | M             | 11<br>11                                                                                                    |                               | 08/11/2014<br>08/11/2014 | Default<br>Default |            |               |
| bropped (0)                |    | <                                    |                                          | × 13                               |                                               | 2/320                                                                                                    | 11/03/1997               | -             |                                                                                                    | 505 567 4                     | 00/11/2014               | B C II             |            | -             |
|                            | -  | •                                    |                                          |                                    |                                               |                                                                                                    | III                      |               |                                                                                                    |                               |                          |                    |            | 4             |
|                            |    |                                      |                                          |                                    |                                               |                                                                                                    |                          |               |                                                                                                    |                               |                          |                    | Revert     | Save          |
|                            |    | 0 0                                  |                                          |                                    |                                               |                                                                                                    |                          | Abeita.       | Sherokee                                                                                                    |                               |                          |                    |            | =             |
|                            |    |                                      |                                          |                                    |                                               |                                                                                                    |                          | ,             |                                                                                                    |                               |                          |                    |            | ?             |
|                            |    | Student                              | Extra Class Colu                         | umns Teach                         | ner Personal Not                              | te                                                                                                    |                          |               |                                                                                                    |                               |                          |                    |            |               |
| Categories                 |    |                                      |                                          |                                    |                                               | 5-488-2167                                                                                               |                          | G<br>G<br>Stu | nt Number: 2833<br>rade Level: 11<br>rade Scale: Defi<br>dent Email: 1015<br><u>raencyOne:</u> Mae<br>Phone: 505 | ault<br>28875@gmcs.k<br>Stone | .12.nm.us                | •                  | Revert     | Save          |
| Student Extra Class Col    | Ţ  |                                      | eita, Sherokee<br>/24/1996<br>5-488-2167 |                                    | Grade<br>Grade<br>Student<br><u>Emergen</u> g | kee<br>mber: 28315<br>Level: 11<br>Scale: [Default<br>fmail: 1015288<br>cyOne: Mae Sto<br>Phone: 505-863 | ne                       | v J           |                                                                                                    |                               | =                        |                    |            |               |
| -                          |    |                                      |                                          |                                    |                                               |                                                                                                    |                          |               | Reve                                                                                                    | rt                            | Save                     |                    |            |               |
| -                          |    |                                      |                                          |                                    |                                               |                                                                                                    |                          |               |                                                                                                    |                               |                          | 1                  |            |               |

#### Grade Setup tab

#### Setup on this page is required to ensure your grade book calculates final grades correctly

- 1. The quarter folders (Q1, Q2, Q3 and Q4) are for the calculations:
  - a. Total Points the number of points the assignment is worth is added. The final grade is the total points divided by the number of assignments
  - b. Category Weights You add the categories you want to use for this class, and then you determine/add the percentage each category will be worth.
    - i. This is just an example of how it can be set up
    - ii. Check with your administration, department head or other teachers in your department/school site for assistance with this type of setup
    - iii. Remember this Category Weights is just that, you are weighting assignments based on the category you choose for it!
    - iv. Make sure you understand your setup, so you can explain it!

| Θ |                                                                                                    | Q1        |                 |          |        |      |
|---|----------------------------------------------------------------------------------------------------|-----------|-----------------|----------|--------|------|
|   | Calculate Q1 final grade using: (())<br>Total points<br>Term Weights / Standards Weights<br>Category Weights | Number of | low scores to d |          |        |      |
|   | ▲ Name                                                                                                    | Weight    | Percent         | Drop Low |        |      |
|   | Daily Work                                                                                                   | 25        | 100.000%        | 0        |        |      |
|   | 1 Homework                                                                                                   | 50        | 66.667%         | 0        |        |      |
|   | 🛐 Test                                                                                                    | 25        | 0.000%          | 0        |        |      |
|   |                                                                                                    |           |                 |          |        |      |
|   | Add Category S Add Assignment                                                                                |           |                 | C Remove | Revert | Save |

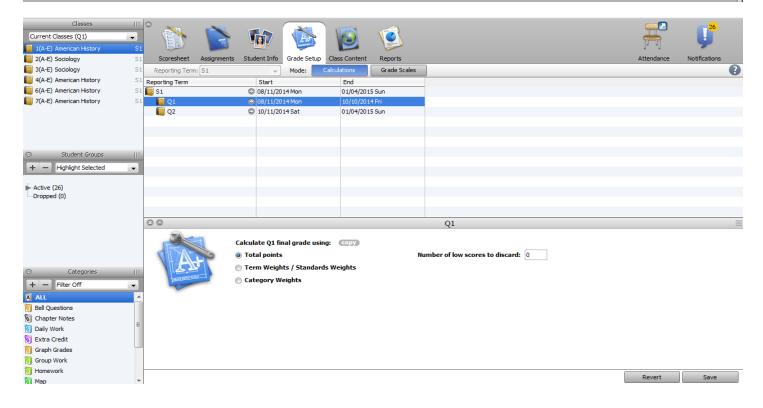

- 2. The Semester folders (S1 and S2) MUST be set up, otherwise the final grade for these terms will not be an accurate score
  - a. Click on the S1 or S2 folder
  - b. Click Term Weights/Standards Weights
  - c. DO NOT choose Total Points or Category Weights

This will tell the grade book that the Semester grade must be an average of the Quarter grades

| Classes III<br>Current Classes (Q1)                                     |                        | 🔯 🚳                                                                                                    | 0                      |               |               |          |            | J <sup>26</sup> |   |
|-------------------------------------------------------------------------|------------------------|----------------------------------------------------------------------------------------------------|------------------------|---------------|---------------|----------|------------|-----------------|---|
| 2(A-E) Sociology S1                                                     | Scoresheet Assignments | Student Info Grade Setup 0                                                                                                    | Class Content Reports  |               |               |          | Attendance | Notifications   |   |
| S1 3(A-E) Sociology                                                     | Reporting Term: S1     | - Mode: Cal                                                                                                    | culations Grade Scales |               |               |          |            |                 | 0 |
| I 4(A-E) American History S1                                            | Reporting Term         | Start                                                                                                    | End                    |               |               |          |            |                 | - |
|                                                                         | 🔲 S1                   | 08/11/2014 Mon                                                                                                    | 01/04/2015 Sun         |               |               |          |            |                 |   |
| 7(A-E) American History S1                                              | Q1                     | 08/11/2014 Mon     08/11/2014     0     0     0     0     0     0     0     0     0     0     0     0     0     0     0     0     0     0     0     0     0     0     0     0     0     0     0     0     0     0     0     0     0     0     0     0     0     0     0     0     0     0     0     0     0     0     0     0     0     0     0     0     0     0     0     0     0     0     0     0     0     0     0     0     0     0     0     0     0     0     0     0     0     0     0     0     0     0     0     0     0     0     0     0     0     0     0     0     0     0     0     0     0     0     0     0     0     0     0     0     0     0     0     0     0     0     0     0     0     0     0     0     0     0     0     0     0     0     0     0     0     0     0     0     0     0     0     0     0     0     0     0     0     0     0     0     0     0     0     0     0     0     0     0     0     0     0     0     0     0     0     0     0     0     0     0     0     0     0     0     0     0     0     0     0     0     0     0     0     0     0     0     0     0     0     0     0     0     0     0     0     0     0     0     0     0     0     0     0     0     0     0     0     0     0     0     0     0     0     0     0     0     0     0     0     0     0     0     0     0     0     0     0     0     0     0     0     0     0     0     0     0     0     0     0     0     0     0     0     0     0     0     0     0     0     0     0     0     0     0     0     0     0     0     0     0     0     0     0     0     0     0     0     0     0     0     0     0     0     0     0     0     0     0     0     0     0     0     0     0     0     0     0     0     0     0     0     0     0     0     0     0     0     0     0     0     0     0     0     0     0     0     0     0     0     0     0     0     0     0     0     0     0     0     0     0     0     0     0     0     0     0     0     0     0     0     0     0     0     0     0     0     0     0     0     0     0     0     0     0     0     0     0     0 | 10/10/2014 Fri         |               |               |          |            |                 |   |
|                                                                         | Q2                     | 10/11/2014 Sat                                                                                                    | 01/04/2015 Sun         |               |               |          |            |                 |   |
| ○     Student Groups               +     -     Highlight Selected     ↓ |                        |                                                                                                    |                        |               |               |          |            |                 |   |
| Active (26)<br>Dropped (0)                                              |                        |                                                                                                    |                        |               |               |          |            |                 |   |
|                                                                         | 0 0                    |                                                                                                    |                        | S1            |               |          |            |                 | Ξ |
|                                                                         |                        | Calculate S1 final grade using:<br>Total points<br>Term Weights / Standards \                                                                                                    | Nu                     | mber of low s | scores to dis | card: 0  |            |                 |   |
| Categories III                                                          |                        | Category Weights                                                                                                    |                        |               |               |          |            |                 |   |
| 🔊 ALL                                                                   |                        | Name                                                                                                    |                        | Weight Pe     | Percent       | Drop Low |            |                 |   |
| Bell Questions                                                          |                        | 🔲 Q1                                                                                                    | :                      | 100 50        | 0.000%        | n/a      |            |                 |   |
| Chapter Notes                                                           |                        | 🔲 Q2                                                                                                    | 1                      | 100 50        | 0.000%        | n/a      |            |                 |   |
| Daily Work                                                              |                        |                                                                                                    |                        |               |               |          |            |                 |   |
| 🗑 Extra Credit                                                          |                        |                                                                                                    |                        |               |               |          |            |                 |   |
| Graph Grades                                                            |                        | Add Standards                                                                                                    |                        |               |               | C Remove |            |                 |   |
| Map T                                                                   |                        |                                                                                                    |                        |               |               |          | Revert     | Save            |   |

#### **Class Content Tab**

On this tab you can add a description about your syllabus - parents and students will be able to see this information

| Classes<br>Current Classes (Q1)<br>1(A-E) American History<br>2(A-E) Sociology | 111 O<br>51 51 51 | Coresheet     | Assignments                            | Student Info | Grade Setup  | Class Content | Reports        |           |                                                                                                    | Attendance | Notifications |
|--------------------------------------------------------------------------------|-------------------|---------------|----------------------------------------|--------------|--------------|---------------|----------------|-----------|----------------------------------------------------------------------------------------------------|------------|---------------|
| 3(A-E) Sociology                                                               |                   | porting Term: | Contraction - Contract of the Contract |              | Mode:        | Class Info    | School Content | My Con    | tent                                                                                                    |            | 0             |
| 4(A-E) American History                                                        | 51                |               | 100                                    |              |              |               |                |           | and the second second se |            | ~             |
| 6(A-E) American History                                                        | S1                |               | -                                      | Course N     | ame: America | History       |                | Term:     | Semester 1                                                                                                    |            |               |
| 7(A-E) American History                                                        | 51                |               | -                                      | Course Nur   | nber: 27293  |               |                | Start     | 07/02/2014 Wed                                                                                                    |            |               |
|                                                                                |                   | 1 9           | 10                                     | Section Nur  | nber: 4      |               |                | End:      | 01/04/2015 Sun                                                                                                    |            |               |
|                                                                                |                   |               |                                        | Periods/     | Days: 1(A-E) |               | Gr             | de Scale: | Default                                                                                                    |            |               |
|                                                                                |                   | 1             |                                        | R            | oom: C102    |               | Custom Disp    | lay Name: |                                                                                                    |            |               |
| Student Groups                                                                 | 100.<br>1 • 1     |               |                                        | Descrip      | ption:       |               |                |           |                                                                                                    |            |               |
| Active (26)<br>Dropped (0)                                                     |                   |               |                                        |              |              |               |                |           |                                                                                                    |            |               |
| Categories                                                                     |                   |               |                                        |              |              |               |                |           |                                                                                                    |            |               |
| A ALL                                                                          |                   |               |                                        |              |              |               |                |           |                                                                                                    |            |               |
| Bell Questions                                                                 |                   |               |                                        |              |              |               |                |           |                                                                                                    |            |               |
| Chapter Notes                                                                  |                   |               |                                        |              |              |               |                |           |                                                                                                    |            |               |
| Daily Work                                                                     | 80                |               |                                        |              |              |               |                |           |                                                                                                    |            |               |
| Extra Credit                                                                   |                   |               |                                        |              |              |               |                |           |                                                                                                    |            |               |
| Graph Grades                                                                   |                   |               |                                        |              |              |               |                |           |                                                                                                    |            |               |
| Group Work                                                                     |                   |               |                                        |              |              |               |                |           |                                                                                                    |            |               |
| Homework                                                                       |                   |               |                                        |              |              |               |                |           |                                                                                                    |            |               |
| Map                                                                            | -                 |               |                                        |              |              |               |                |           |                                                                                                    | Revert     | Save          |

Reports tab

This tab shows a list of reports you can run from the grade book.

The following shows 4 of the available reports that you might find useful:

**Final Grade and Comment Verification** – this report can be run and saved as a PDF as a backup of your grade book or submitted as verification of your grades being completed and ready for Administration to store grades and run report cards.

| Classes III<br>Current Classes (Q1)<br>1 (A-E) American History S1<br>2 (A-E) Sociology S1<br>3 (A-E) Sociology S1<br>4 (A-E) American History S1<br>6 (A-E) American History S1<br>7 (A-E) American History S1<br>7 (A-E) American History S1 | Scoresheet Assignments Scoresheet Assignments Name: Attendance Grid Category Total Report Final Grade and Comment Verifica Individual Student Report Missing Assignment Report Scoresheet Standards Report Student Millis Schoon Report | Description:     Student and date (     Summary of catege     Summary of catege     Summary of catege     Summary of catese     Sustem category     Student prade and     Student prade and     Standards Final Gr. | ts that have not been so<br>assignment data<br>ades and Standards Assi<br>n from all of a student's s | ittendance<br>y student<br>m<br>cored<br>gnment Scores | rification                                | Attendance | Notifications |
|----------------------------------------------------------------------------------------------------|----------------------------------------------------------------------------------------------------|----------------------------------------------------------------------------------------------------|----------------------------------------------------------------------------------------------------|--------------------------------------------------------|-------------------------------------------|------------|---------------|
| + - Highlight Selected                                                                                                    |                                                                                                    |                                                                                                    |                                                                                                    |                                                        |                                           |            |               |
| Active (26)<br>Dropped (0)                                                                                                    | Criteria                                                                                                    | Sections:   Selected Cl                                                                                                    | d comments by reporting<br>HTML © Export (CSV<br>ass © Active Classes                                 | determ                                                 | ention to this setu<br>nine how the repor |            | will          |
|                                                                                                    |                                                                                                    | Students: <ul> <li>All Enrolled</li> </ul>                                                                                                    | Selected Groups a                                                                                     | ind/or Students                                        |                                           |            |               |
| Categories                                                                                                    |                                                                                                    | Student Field:                                                                                                    | me 💿 Student Numb                                                                                     | er Sort By: Number 👻                                   |                                           |            |               |
| + - Filter Off                                                                                                    |                                                                                                    | Include:  Ourse Gra                                                                                                    | de 🛛 💿 Additional Grad                                                                                | les                                                    |                                           |            |               |
| A ALL       Bell Questions       Chapter Notes       Daily Work       Extra Credit       So graph Grades                                                                                                    | Re                                                                                                    | Points of Points                                                                                                    | f Grade 🛛 📝 Percent                                                                                   |                                                        | iode                                      |            |               |
| Group Work                                                                                                    |                                                                                                    |                                                                                                    |                                                                                                    |                                                        |                                           |            |               |
| Homework                                                                                                    |                                                                                                    |                                                                                                    |                                                                                                    |                                                        |                                           |            | Run Report    |

Individual Student Report – this is a progress report for each student, that will show all assignments and the final grade.

| Classes<br>Current Classes (Q1)<br>(A-E) American History<br>(A-E) Sociology | S1<br>S1<br>S1<br>Scoresheet                     | Assignments Student Info | Grade Setup                        | Class Content       | Reports          |                        |                 | Attendance    | Notifications |
|------------------------------------------------------------------------------|--------------------------------------------------|--------------------------|------------------------------------|---------------------|------------------|------------------------|-----------------|---------------|---------------|
| 3(A-E) Sociology 4(A-E) American History                                     | S1                                               |                          |                                    |                     |                  |                        | 1               |               | •             |
|                                                                              | S1 Name:<br>S1 Attendance Grid                   |                          | Description:<br>itudent and date ( | arid tomolato for   | taking attendang |                        | _               |               |               |
| 6(A-E) American History                                                      | Catagory Total B                                 |                          | ummary of catego                   |                     |                  |                        |                 |               | Â             |
| 📗 7(A-E) American History                                                    |                                                  |                          | inal grades and co                 |                     |                  | •                      |                 |               |               |
|                                                                              | Individual Studer                                | nt Report 💿 S            | ummary of class a                  | activity per stude  | nt               |                        |                 |               | E             |
|                                                                              | Missing Assignme                                 |                          | isting of assigmen                 |                     |                  |                        |                 |               |               |
|                                                                              | Scoresheet                                       |                          | tudent grade and                   |                     |                  |                        |                 |               |               |
|                                                                              | Standards Repor                                  |                          | tandards Final Gr                  |                     |                  | cores                  |                 |               | -             |
| Student Groups                                                               | III C C                                          | ction Report E2 9        | tudent informatio                  | n from all of a sti |                  | ividual Student Report | -               |               |               |
|                                                                              |                                                  |                          |                                    |                     | 110              |                        |                 | c cotup t     | م النبي من    |
| + - Highlight Selected                                                       | Criteria                                         | Layout                   |                                    |                     |                  | Pdy d                  | ttention to thi | is setup – ti |               |
|                                                                              |                                                  |                          |                                    |                     |                  |                        |                 |               |               |
| Active (26)<br>Dropped (0)                                                   |                                                  | Name: 1                  | ndividual Student                  | Report              |                  | dotor                  | mine how the    | report will   | lookl         |
| molopped (0)                                                                 | American American                                |                          | ummary of class a                  |                     | et.              | uctu                   | mile now the    |               |               |
|                                                                              |                                                  | Description.             | uninary of class a                 | activity per stude  | anc .            |                        |                 |               |               |
|                                                                              |                                                  | Output Type:             | PDF O HTT                          | ML   Export         | (CSV)            |                        |                 |               |               |
|                                                                              | · units part inter-<br>rest inter-<br>s material | Sections:                | Selected Class                     | Active Cla          | asses Order By   | Section, Student 👻     |                 |               |               |
|                                                                              | T                                                |                          | 0                                  |                     |                  |                        |                 |               |               |
|                                                                              |                                                  | Students:                | All Enrolled                       | Selected Group      | ups and/or Stude | nts                    |                 |               |               |
| Categories                                                                   | 111                                              | Student Field:           | Student Name                       | 🔘 Student N         | lumber Sort By:  | Number 👻               |                 |               |               |
| + - Filter Off                                                               |                                                  | Abbreviate:              | Assignments                        | Categories          |                  |                        |                 |               |               |
| A ALL                                                                        |                                                  |                          |                                    |                     |                  |                        |                 |               |               |
| Bell Questions                                                               |                                                  | Include:                 | Final Grades                       | V Assignment        | s 📝 Comment      | s 👿 Categories         |                 |               |               |
| Chapter Notes                                                                |                                                  | Date Range:              | Magual _ T                         | his term only       |                  |                        |                 |               |               |
| Daily Work                                                                   | =                                                | Date Kalige.             | - Indiana V                        |                     | •                |                        |                 |               |               |
| 🕥 Extra Credit                                                               |                                                  | Start Date:              | MM/DD/YYYY                         |                     |                  |                        |                 |               |               |
| 🛐 Graph Grades                                                               |                                                  | End Date:                | MM/DD/YYYY                         |                     |                  |                        |                 |               |               |
| 🛐 Group Work                                                                 |                                                  |                          |                                    |                     |                  |                        |                 |               |               |
| 🛐 Homework                                                                   |                                                  |                          |                                    |                     |                  |                        |                 |               |               |
| 🕅 Мар                                                                        | -                                                |                          |                                    |                     |                  |                        |                 |               | Run Report    |

<u>Student Multi-Section Report</u> – This report will run a progress report for the individual student's entire schedule, not just for your class.

| Classes II<br>Current Classes (Q1) |                                                                   | ir 🖄 🔞                                                                                        | <b>E</b>                      |                |                                    |            | <b>J</b> <sup>26</sup> |
|------------------------------------|-------------------------------------------------------------------|-----------------------------------------------------------------------------------------------|-------------------------------|----------------|------------------------------------|------------|------------------------|
| 2(A-E) Sociology S                 | 1 Scoresheet Assignments Stud                                     | lent Info Grade Setup Class Cont                                                              | ent Reports                   |                |                                    | Attendance | Notifications          |
| 3(A-E) Sociology S                 | 1                                                                 |                                                                                               |                               |                |                                    |            | •                      |
| 4(A-E) American History S          | 1 Name:                                                           | Description:                                                                                  |                               |                |                                    |            |                        |
| 6(A-E) American History S          | 1 Attendance Grid                                                 | Student and date grid template                                                                |                               |                |                                    |            | *                      |
| 7(A-E) American History S          | 1 Category Total Report                                           | Summary of category totals by                                                                 |                               |                |                                    |            |                        |
| - · · · ·                          | Final Grade and Comment Verification<br>Individual Student Report | <ul> <li>Final grades and comments by</li> <li>Summary of class activity per state</li> </ul> |                               |                |                                    |            | =                      |
|                                    | Missing Assignment Report                                         | <ul> <li>Summary of class activity per s</li> <li>Listing of assignents that have</li> </ul>  |                               |                |                                    |            | -                      |
|                                    | Scoresheet                                                        | Student grade and assignment                                                                  |                               |                |                                    |            |                        |
|                                    | Standards Report                                                  | Standards Final Grades and St                                                                 |                               |                |                                    |            |                        |
| O Cudat Cause                      | Student Multi-Section Report                                      | Student information from all of                                                               |                               |                |                                    |            | ÷                      |
| Student Groups                     | 00                                                                |                                                                                               | Student Multi-                | Section Report |                                    |            | =                      |
| + - Highlight Selected -           | Criteria Layout                                                   |                                                                                               |                               |                |                                    |            | 2                      |
| ⊫ Active (26)<br>—Dropped (0)      | Out                                                               | 0 0                                                                                           | all of a student's sections.  |                | ention to this s<br>ine how the re |            |                        |
| Categories                         |                                                                   | Students: 💿 All Students 💿 Se                                                                 | lected Groups and/or Students |                |                                    |            |                        |
| Categories                         |                                                                   | breviate: Assignments C                                                                       | ategories                     |                |                                    |            |                        |
| A ALL                              | ·                                                                 | Include: 📝 Final Grades 🔲 Ass                                                                 | ignments 📃 Comments 📃 Cat     | tegories       |                                    |            |                        |
| Chapter Notes                      |                                                                   | Show Dropped Class                                                                            | s                             |                |                                    |            |                        |
| Daily Work                         | E                                                                 |                                                                                               |                               |                |                                    |            |                        |
| Extra Credit                       | Report                                                            | ing Term: ALL 👻 This term only                                                                | -                             |                |                                    |            |                        |
| Graph Grades                       |                                                                   |                                                                                               |                               |                |                                    |            |                        |
| Group Work                         |                                                                   | Include terms with no                                                                         | grades                        |                |                                    |            |                        |
|                                    |                                                                   |                                                                                               |                               |                |                                    |            |                        |
| 🗑 Homework                         | ~                                                                 |                                                                                               |                               |                |                                    |            | Run Report             |

Standards Report – if you are using standards in your grade book, then you can run this report to review your data

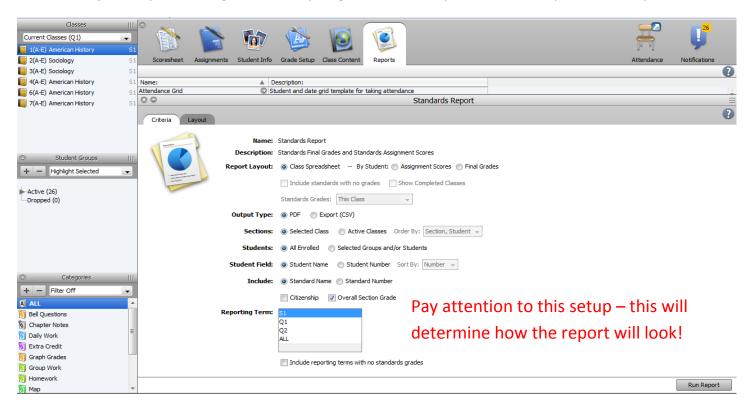

Clicking on the **CHAIR** will take you to PowerTeacher, where you can take attendance or review attendance.

| PowerTeacher                          |        |                  |       | We         |           | Robin S. L | anger   He |                  |         |   |  | ~ |
|---------------------------------------|--------|------------------|-------|------------|-----------|------------|------------|------------------|---------|---|--|---|
| ovverleacher                          |        |                  | Schoo | I: Gall    | up High S | School     | Term: Y1   |                  | ster 1  |   |  |   |
| avigation                             | Curren | nt Classes       |       |            |           |            |            |                  |         |   |  |   |
| hedule<br>aff Directory               | 1(A-E) | American History | 릅     | $\bigcirc$ | $\times$  |            |            |                  |         |   |  |   |
| als<br>rsonalize                      | 2(A-E) | Sociology        | 릅     | 0          | ×         | 6          | =          | <b>F</b>         | 9.1.1.1 |   |  |   |
| adebook<br>ports                      | 3(A-E) | Sociology        | 푬     | 0          | ×         | 6          | =          | <b>F</b>         |         |   |  |   |
|                                       | 4(A-E) | American History | 퐄     | 0          | $\times$  | <u>e</u>   |            | <b>F</b>         | =       | 8 |  |   |
| w Gradebook Launch                    | 6(A-E) | American History | F     | 0          | ×         | <u>e</u>   |            | <b>F</b>         |         |   |  |   |
| Run Installer once,<br>then<br>Launch | 7(A-E) | American History | 릅     | 0          | ×         | <u>e</u> , | 8          | n <del>a</del> n |         |   |  |   |
| Or use the old<br>Launch 7            |        |                  |       |            |           |            |            |                  |         |   |  |   |

The **<u>NOTIFICATIONS</u>** will show a list of students with their birthdays. On the left side you see:

Added: the number of students added to your class, when you click on this list you will see only the active students Dropped : the number of students that were dropped from your class, clicking on this will show the dropped students Login: the number of students that have logged into PowerSchool – to check their own grades/attendance

| File Edit View Tools Attendar      | nce Wind | ow Help             |                       |                                                                                                    |            |                         |       |   |            |               |
|------------------------------------|----------|---------------------|-----------------------|----------------------------------------------------------------------------------------------------|------------|-------------------------|-------|---|------------|---------------|
| Classes                            |          | Teacher Notific     | ations: 1(A-E) Americ | an History                                                                                                    | -          |                         | ×     |   |            | 26            |
| Current Classes (Q1)               |          |                     | 100 March 100         | 100 March 100 March 100 Ma | -          | -                       |       |   | -          |               |
| 📒 1(A-E) American History          | S1       |                     | fications: 1(A-E) An  | erican History                                                                                                    |            |                         |       |   | ln nl      | ~             |
| 2(A-E) Sociology                   | S1       | S Please review     | w the following.      |                                                                                                    |            |                         | 9     |   | Attendance | Notifications |
| 3(A-E) Sociology                   | S1       |                     |                       |                                                                                                    |            |                         |       |   |            |               |
| 📒 4(A-E) American History          | S1 Na    |                     |                       | 9/2014 (0) 1(A-E) Ame                                                                                                    | erican His | tory 👻                  | ă l   |   |            | <u></u>       |
| 6(A-E) American History            | S1 At    | too                 | Fioriar / Day         | Status                                                                                                    | Age        | Class                   |       | - |            |               |
| 📔 7(A-E) American History          | S1 Ca    |                     |                       |                                                                                                    |            |                         | ^     |   |            |               |
|                                    |          | divid 🕴 👔 Login (0) | 6                     | Benally, Abigail                                                                                                    | 17         | 1(A-E) American History |       |   |            |               |
|                                    | Mis      | ores                | March                 |                                                                                                    |            |                         |       |   |            |               |
|                                    | Sta      | anda                | 6                     | Troncoso, Marie                                                                                                    | 17         | 1(A-E) American History |       |   |            |               |
| <ul> <li>Student Groups</li> </ul> |          | uder                | April                 |                                                                                                    |            |                         |       |   |            |               |
| + - Highlight Selected             |          | buer                | 8                     | Ramirez, Jobilyn                                                                                                    | 15         | 1(A-E) American History |       |   |            |               |
|                                    |          |                     | 17                    | Kirk, Brittany                                                                                                    | 16         | 1(A-E) American History |       |   |            |               |
| Active (26)                        |          |                     | 20                    | Kinsel, Sheree                                                                                                    | 16         | 1(A-E) American History |       |   |            |               |
| Dropped (0)                        |          |                     | 22                    | Dan, Hashinee'                                                                                                    | 16         | 1(A-E) American History |       |   |            |               |
|                                    |          |                     | May                   | barry Habrance                                                                                                    |            | Let by American motory  |       |   |            |               |
|                                    |          |                     |                       |                                                                                                    |            |                         |       | - |            |               |
|                                    |          |                     | 14                    | Billy, Kassandra                                                                                                    | 16         | 1(A-E) American History |       |   |            |               |
|                                    |          |                     | 15                    | Wagoner, Latisha Rae                                                                                                    | 17         | 1(A-E) American History |       |   |            |               |
|                                    |          |                     | 29                    | Steele, D Artagnan                                                                                                    | 16         | 1(A-E) American History | E     |   |            |               |
| Categories                         | 111      |                     | June                  |                                                                                                    |            |                         |       |   |            |               |
| + - Filter Off                     |          |                     | July                  |                                                                                                    |            |                         |       |   |            |               |
| ALL .                              | <u>^</u> |                     | 9                     | Morrissette, Ryan                                                                                                    | 16         | 1(A-E) American History |       |   |            |               |
| Bell Questions                     |          |                     |                       |                                                                                                    |            | _ · · · ·               |       |   |            |               |
| S Chapter Notes                    | =        | Save                | Print                 |                                                                                                    |            | Leave as unread         | Close |   |            |               |
| Daily Work                         |          |                     |                       |                                                                                                    |            |                         |       |   |            |               |
| 🕥 Extra Credit                     |          |                     |                       |                                                                                                    |            |                         |       |   |            |               |
| 🛐 Graph Grades                     |          |                     |                       |                                                                                                    |            |                         |       |   |            |               |
| S Group Work                       |          |                     |                       |                                                                                                    |            |                         |       |   |            |               |
| 🛐 Homework                         |          |                     |                       |                                                                                                    |            |                         |       |   |            |               |
| Map                                | Ŧ        |                     |                       |                                                                                                    | _          |                         |       |   |            |               |

## Filter for Active or Dropped Students

| Classes<br>Current Classes (Q1)                                                                                                    |                                                                                                    |                                                                                                    |                                                                                                    |             |                                                                                                    |                                                           |         | 26            |
|----------------------------------------------------------------------------------------------------|----------------------------------------------------------------------------------------------------|----------------------------------------------------------------------------------------------------|----------------------------------------------------------------------------------------------------|-------------|----------------------------------------------------------------------------------------------------|-----------------------------------------------------------|---------|---------------|
| 1(A-E) American History                                                                                                    | S1                                                                                                    |                                                                                                    | <u>8</u> ./                                                                                                    |             |                                                                                                    | ग                                                         | -1      | <b>Y</b>      |
| 2(A-E) Sociology                                                                                                    | S1 Scoresheet                                                                                                    | Assignments Stude                                                                                                    | ent Info                                                                                                    | Grade Setup | Class Content Reports                                                                                                    | Atte                                                      | endance | Notifications |
| 3(A-E) Sociology                                                                                                    | S1 Reporting Terr                                                                                                    | m: [S1                                                                                                    | •                                                                                                    | Mode: /     | ssignments Final Grades Student View                                                                                                    |                                                           |         |               |
| 4(A-E) American History 6(A-E) American History                                                                                                    | S1<br>S1                                                                                                    |                                                                                                    |                                                                                                    |             |                                                                                                    |                                                           |         |               |
| 7(A-E) American History                                                                                                    | S1 S1 Not Started                                                                                                    |                                                                                                    | +                                                                                                    |             |                                                                                                    |                                                           |         |               |
|                                                                                                    |                                                                                                    |                                                                                                    |                                                                                                    |             |                                                                                                    |                                                           |         |               |
|                                                                                                    | Students ( (                                                                                                    | 51) Final Grade                                                                                                    | A T                                                                                                    |             |                                                                                                    |                                                           |         |               |
|                                                                                                    | Baca, Se 🔘                                                                                                    | n/a                                                                                                    |                                                                                                    |             | This option allows you to filter your gra                                                                                                    | de                                                        |         | *             |
| Student Groups                                                                                                    | Begaye, ©<br>Billy, Kas ©                                                                                                    | n/a<br>n/a                                                                                                    |                                                                                                    |             |                                                                                                    | uc                                                        |         |               |
|                                                                                                    |                                                                                                    |                                                                                                    |                                                                                                    |             | book for certain students(s).                                                                                                    |                                                           |         |               |
| + - Filter Selected                                                                                                    | -                                                                                                    |                                                                                                    |                                                                                                    |             |                                                                                                    |                                                           |         |               |
| Abeita, Sherokee                                                                                                    |                                                                                                    |                                                                                                    |                                                                                                    |             | Click on the ARROW next to Active, this                                                                                                    | will                                                      |         |               |
| Baca, Serena<br>Begay, Matthew                                                                                                    | E                                                                                                    |                                                                                                    |                                                                                                    |             |                                                                                                    |                                                           |         |               |
| Begaye, Brandon                                                                                                    |                                                                                                    |                                                                                                    |                                                                                                    |             | show all students. Click on one student                                                                                                    | tor                                                       |         |               |
| Benally, Abigail<br>Billy, Kassandra                                                                                                    |                                                                                                    |                                                                                                    |                                                                                                    |             | more (using your CTRL key as you mous                                                                                                    | se                                                        |         |               |
| Cadman, Dennison                                                                                                    |                                                                                                    |                                                                                                    |                                                                                                    |             |                                                                                                    |                                                           |         |               |
| Clark, Bo<br>Dan, Hashinee'                                                                                                    |                                                                                                    |                                                                                                    |                                                                                                    |             | click), then click on the drop down men                                                                                                    | iu                                                        |         |               |
| Garcia, Vanessa                                                                                                    | -                                                                                                    |                                                                                                    |                                                                                                    |             | and choose Filter Selected.                                                                                                    |                                                           |         |               |
| Categories                                                                                                    |                                                                                                    |                                                                                                    |                                                                                                    |             |                                                                                                    |                                                           |         |               |
| + - Filter Off                                                                                                    |                                                                                                    |                                                                                                    |                                                                                                    |             |                                                                                                    |                                                           |         |               |
| A ALL<br>Bell Questions                                                                                                    |                                                                                                    |                                                                                                    |                                                                                                    | -           |                                                                                                    |                                                           |         |               |
| Chapter Notes                                                                                                    |                                                                                                    |                                                                                                    |                                                                                                    |             |                                                                                                    |                                                           |         |               |
| Daily Work                                                                                                    | =                                                                                                    |                                                                                                    |                                                                                                    |             |                                                                                                    |                                                           |         |               |
| 🛐 Extra Credit                                                                                                    |                                                                                                    |                                                                                                    |                                                                                                    |             |                                                                                                    |                                                           |         |               |
| 🛐 Graph Grades                                                                                                    |                                                                                                    |                                                                                                    |                                                                                                    |             |                                                                                                    |                                                           |         |               |
| 🛐 Group Work<br>🕅 Homework                                                                                                    | (a) Summary                                                                                                    |                                                                                                    | 111                                                                                                    |             |                                                                                                    |                                                           |         | -             |
| Map                                                                                                    | -                                                                                                    |                                                                                                    |                                                                                                    |             |                                                                                                    | Re                                                        | evert   | Save          |
|                                                                                                    |                                                                                                    |                                                                                                    |                                                                                                    |             |                                                                                                    |                                                           |         |               |
| Classes<br>Current Classes (Q1)<br>1(A-E) American History<br>2(A-E) Sociology                                                                                                    | S1<br>S1<br>S1<br>Scoresheet                                                                                                    | -                                                                                                    | 1                                                                                                    | Grade Setup | Class Content Reports                                                                                                    | Atte                                                      | endance | Notifications |
| Current Classes (Q1)<br>1(A-E) American History<br>2(A-E) Sociology<br>3(A-E) Sociology                                                                                                    | S1<br>S1<br>S1<br>Reporting Terr                                                                                                    | -                                                                                                    | ent Info                                                                                                    |             |                                                                                                    | Atte                                                      | endance | Notifications |
| Current Classes (Q1)<br>1(A-E) American History<br>2(A-E) Sociology                                                                                                    | S1<br>S1<br>Scoresheet<br>S1<br>Reporting Terr<br>S1<br>S1                                                                                                    | m: S1                                                                                                    | •                                                                                                    |             | Class Content Reports                                                                                                    | J.<br>Atte                                                | endance | Notifications |
| Current Classes (Q 1)<br>1(A-E) American History<br>2(A-E) Sociology<br>3(A-E) Sociology<br>4(A-E) American History                                                                                                    | S1<br>S1<br>S20resheet<br>S1<br>Reporting Terr<br>S1                                                                                                    | m: S1                                                                                                    | 1                                                                                                    |             | Class Content Reports                                                                                                    | ال<br>Atte                                                | endance | Notifications |
| Current Classes (Q1)                                                                                                    | S1<br>S1<br>Scoresheet<br>S1<br>Reporting Terr<br>S1<br>S1<br>S1<br>S1<br>S1<br>S1<br>S1<br>S1<br>S1<br>S1<br>S1<br>S1<br>S1                                                                                                    | m: S1                                                                                                    | •                                                                                                    |             | Class Content Reports                                                                                                    | Atte                                                      | endance | Notifications |
| Current Classes (Q1)                                                                                                    | S1<br>S1<br>S2<br>S1<br>S1<br>S1<br>S1<br>S1<br>S1 Not Started<br>Students ( (f                                                                                                    | m: S1<br>51) Final Grade                                                                                                    | +<br>-                                                                                                    |             | Class Content Reports                                                                                                    | Atte                                                      | endance | Notifications |
| Current Classes (Q1)                                                                                                    | S1<br>S1<br>S2<br>S1<br>S1<br>S1<br>S1<br>S1<br>S1<br>S1<br>Not Started                                                                                                    | m: [S1                                                                                                    | +<br>-<br>A T<br>a                                                                                                    |             | Class Content Reports<br>ssignmenta Final Grades Student View                                                                                                    |                                                           | endance | Notifications |
| Current Classes (Q1)                                                                                                    | S1<br>S1<br>S2<br>S1<br>S1<br>S1<br>S1<br>S1<br>S1<br>S1<br>S1<br>S1<br>S1<br>S1<br>S1<br>S1                                                                                                    | m: S1<br><b>51) Final Grade</b><br>n/a<br>n/a<br>n/a                                                                                                    | +<br>-<br>A T<br>a<br>a<br>a                                                                                                    |             | Class Content Reports<br>sugrements Final Grades Student View<br>Click on the ARROW next to Dropp                                                                                                    | ed, this                                                  | indance | Notifications |
| Current Classes (Q1)                                                                                                    | S1<br>S1<br>S2<br>S2<br>S2<br>S2<br>S1<br>S1 Not Started<br>S1<br>S1 Not Started<br>S1<br>S1 Not Started<br>S1<br>S1 Not Started<br>Baca, Se ©<br>Baca, Se ©<br>Baca, Se ©                                                                                                    | m: S1<br>51) Final Grade<br>n/a<br>n/a<br>n/a<br>n/a                                                                                                    | +<br>-<br>A T<br>a · ·<br>a · ·                                                                                                    |             | Class Content Reports<br>ssignmenta Final Grades Student View                                                                                                    | ed, this                                                  | indance | Notifications |
| Current Classes (Q1)                                                                                                    | S1         Scoresheet           S1         Scoresheet           S1         Students ( ()           Abeita,         Baca, Se           Begay,         Begay,           Begay,         Billy, Kas                                                                                                    | m: S1<br><b>51) Final Grade</b><br>n/a<br>n/a<br>n/a<br>n/a<br>n/a                                                                                                    | +<br>-<br>-<br>-<br>-                                                                                                    |             | Class Content Reports<br>ssignments Final Grades Student View<br>Click on the ARROW next to Dropp<br>will show all students who have be                                                                                                    | ed, this<br>en                                            | indance | Notifications |
| Current Classes (Q 1)                                                                                                    | SI     Soresheet     Reporting Terr     Si     SI Not Started     Students ( (9     Abeita, ©     Begaye, ©     Billy, Kas ©     Codenty, ©                                                                                                    | m: S1<br>51) Final Grade<br>n/a<br>n/a                                                                                                    | +<br>-<br>a<br>a<br>a<br>a<br>a<br>a<br>a                                                                                                    |             | Class Content Reports<br>sugments Final Grades Student View<br>Click on the ARROW next to Dropp<br>will show all students who have be<br>dropped from your class. Click on o                                                                                                    | ed, this<br>en<br>one                                     | indance | Notifications |
| Current Classes (Q 1)                                                                                                    | S1<br>S1<br>S2<br>S1<br>S1<br>S1<br>S1<br>S1<br>S1<br>S1<br>S1<br>S1<br>S1<br>S1<br>S1<br>S1                                                                                                    | m: S1<br><b>51) Final Grade</b><br>n/a<br>n/a                                                                                                    | A T<br>a · ·<br>a · ·<br>a · ·<br>a · ·<br>a · ·<br>a · ·<br>a · ·<br>a · ·                                                                                                    |             | Class Content Reports<br>ssignments Final Grades Student View<br>Click on the ARROW next to Dropp<br>will show all students who have be                                                                                                    | ed, this<br>en<br>one                                     | indance | Notifications |
| Current Classes (Q 1)                                                                                                    | ▼ S1 S1 Scoresheet Reporting Terr S1 S1 S1 S1 S1 Not Started Students (                                                                                                    | m: S1<br><b>51) Final Grade</b><br>n/a<br>n/a                                                                                                    | +<br>-<br>-<br>-<br>-<br>-<br>-<br>-<br>-<br>-<br>-<br>-<br>-<br>-<br>-<br>-<br>-<br>-<br>-<br>-                                                                                                    |             | Class Content Reports<br>segments Final Grades Student View<br>Click on the ARROW next to Dropp<br>will show all students who have be<br>dropped from your class. Click on a<br>student or more (using your CTRL k                                                                             | ed, this<br>en<br>one<br>key as you                       | indance | Notifications |
| Current Classes (Q 1)                                                                                                    | S1<br>S1<br>S2<br>S1<br>S1<br>S1<br>S1<br>S1<br>S1<br>S1<br>S1<br>S1<br>S1<br>S1<br>S1<br>S1                                                                                                    | m: S1<br>51) Final Grade<br>n/a<br>n/a                                                                                                    | A T<br>a · ·<br>a · ·<br>a · ·<br>a · ·<br>a · ·<br>a · ·<br>a · ·<br>a · ·<br>a · ·<br>a · ·<br>a · ·<br>a · ·<br>a · ·<br>a · ·<br>a · ·<br>a · ·                                                                                                    |             | Class Content Reports  Sugrements  Final Grades  Student View                                                                                                    | ed, this<br>en<br>one<br>key as you                       | indance | Notifications |
| Current Classes (Q 1)                                                                                                    | SI<br>SI Scoresheet<br>Reporting Terr<br>SI<br>SI SI Not Started<br>Students ( ()<br>Abeita, ()<br>Beca, Se ()<br>Begaye, ()<br>Begaye, ()<br>Begaye, ()<br>Cadman, ()<br>Cadman, ()<br>Garcia, V ()<br>Hoskie, ()<br>Kanouse ()                                                                                                    | m: S1<br>51) Final Grade<br>n/a<br>n/a                                                                                                    | A T<br>A T<br>A T<br>A · · ·<br>A · ·<br>A · · ·<br>A · · ·<br>A · · · ·<br>A · · · ·<br>A · · · ·<br>A · · · ·<br>A · · · ·<br>A · · · ·<br>A · · · ·<br>A · · · ·<br>A · · · ·<br>A · · · ·<br>A · · · · ·<br>A · · · ·<br>A · · · · ·<br>A · · · · ·<br>A · · · · · · ·<br>A · · · · · · · · · · · · · · · · · · · |             | Class Content Reports<br>segments Final Grades Student View<br>Click on the ARROW next to Dropp<br>will show all students who have be<br>dropped from your class. Click on a<br>student or more (using your CTRL k                                                                             | ed, this<br>en<br>one<br>key as you                       | indance | Votifications |
| Current Classes (Q 1)                                                                                                    | <ul> <li>▼</li> <li>Students () (C</li> <li>Students () (C</li> <li>Abeita, ○</li> <li>Begaye, ○</li> <li>Billy, Kas ○</li> <li>Clanaty, ○</li> <li>Clanaty, ○</li> </ul>                                                                                                    | m: S1<br>51) Final Grade<br>n/a<br>n/a                                                                                                    | A T<br>a<br>a                                                                                                    |             | Class Content Reports  Sugrements  Final Grades  Student View                                                                                                    | ed, this<br>en<br>one<br>key as you                       | indance | Votifications |
| Current Classes (Q 1)                                                                                                    | S1<br>S1<br>S2<br>S1<br>S1<br>S1<br>S1<br>S1<br>S1<br>S1<br>S1<br>S1<br>S1<br>S1<br>S1<br>S1                                                                                                    | m: S1<br>51) Final Grade<br>n/a<br>n/a                                                                                                    | +<br>-<br>-<br>-<br>-<br>-<br>-<br>-<br>-<br>-<br>-<br>-<br>-<br>-<br>-<br>-<br>-<br>-<br>-<br>-                                                                                                    |             | Class Content Reports<br>Reports Final Grades Student View<br>Click on the ARROW next to Dropp<br>will show all students who have be<br>dropped from your class. Click on o<br>student or more (using your CTRL &<br>mouse click), then click on the drop                                      | ed, this<br>en<br>one<br>key as you<br>o down             | endance | Notifications |
| Current Classes (Q 1)                                                                                                    | ▼ S1 S1 Scoresheet Reporting Terr S1 S1 S1 S1 Not Started Students (                                                                                                    | m: \$1<br>51) Final Grade<br>n/a<br>n/a                                                                                                    | +<br>-<br>-<br>-<br>-<br>-<br>-<br>-<br>-<br>-<br>-<br>-<br>-<br>-<br>-<br>-<br>-<br>-<br>-<br>-                                                                                                    |             | Click on the ARROW next to Dropp<br>will show all students who have be<br>dropped from your class. Click on a<br>student or more (using your CTRL &<br>mouse click), then click on the drop<br>menu and choose Filter Selected.<br>This will show the dropped student                          | ed, this<br>en<br>one<br>key as you<br>o down<br>ts where | endance | Notifications |
| Current Classes (Q 1)<br>1(A-E) American History<br>2(A-E) Sociology<br>3(A-E) Sociology<br>4(A-E) American History<br>6(A-E) American History<br>7(A-E) American History<br>7(A-E) American History<br>Highlight Selected<br>Active (26)<br>Dropped (0) | SI     Scoresheet     Reporting Terr     S1     S1     Students ( (C     Abeita, ©     Abeita, ©     Becays, ©     Begays, ©     Bly, Kas ©     Clark, Bo ©     Dan, Ha ©     Clark, Bo ©     Dan, Ha ©     Kirk, Brit ©     Kirk, Brit ©     Kirk, Brit ©     Nanto N ©     Ramirez, ©                                                                                                    | m: S1  S1) Final Grade  n/a  n/a                                                                                                    | +<br>-<br>-<br>-<br>-<br>-<br>-<br>-<br>-<br>-<br>-<br>-<br>-<br>-<br>-<br>-<br>-<br>-<br>-<br>-                                                                                                    |             | Class Content Reports<br>segments Final Grades Student View<br>Click on the ARROW next to Dropp<br>will show all students who have be<br>dropped from your class. Click on a<br>student or more (using your CTRL k<br>mouse click), then click on the drop<br>menu and choose Filter Selected. | ed, this<br>en<br>one<br>key as you<br>o down<br>ts where | indance | Votifications |
| Current Classes (Q 1)                                                                                                    | <ul> <li>Si Scoresheet</li> <li>Reporting Terr</li> <li>Si Students ( ()</li> <li>Abeita, ()</li> <li>Baca, Se ()</li> <li>Begaye, ()</li> <li>Begaye, ()</li> <li>Kneel, S ()</li> <li>Kneel, S ()</li> <li>Kneite, S ()</li> <li>Kneite, S ()</li> <li>Kanitez, ()</li> <li>Kanitez, ()</li> <li>Kanitez, ()</li> <li>Kanitez, ()</li> <li>Kanitez, ()</li> </ul>                                                                                                    | m: S1<br>51) Final Grade<br>n/a<br>n/a                                                                                                    | +<br>-<br>-<br>-<br>-<br>-<br>-<br>-<br>-<br>-<br>-<br>-<br>-<br>-<br>-<br>-<br>-<br>-<br>-<br>-                                                                                                    |             | Click on the ARROW next to Dropp<br>will show all students who have be<br>dropped from your class. Click on a<br>student or more (using your CTRL &<br>mouse click), then click on the drop<br>menu and choose Filter Selected.<br>This will show the dropped student                          | ed, this<br>en<br>one<br>key as you<br>o down<br>ts where | indance | Votifications |
| Current Classes (Q 1)                                                                                                    | <ul> <li>S1</li> <li>Scoresheet</li> <li>S1</li> <li>Scoresheet</li> <li>S1</li> <li>S1 Not Started</li> <li>S1</li> <li>S1 Not Started</li> <li>S1</li> <li>S1 Not Started</li> <li>Beca, Se ©</li> <li>Begaye, ©</li> <li>Clark, B0</li> <li>Clark, B0</li> <li>Clark, B1</li> <li>Clark, B1<td>m: S1<br/>51) Final Grade<br/> n/a<br/> n/a</td><td>+<br/>-<br/>-<br/>-<br/>-<br/>-<br/>-<br/>-<br/>-<br/>-<br/>-<br/>-<br/>-<br/>-<br/>-<br/>-<br/>-<br/>-<br/>-<br/>-</td><td></td><td>Click on the ARROW next to Dropp<br/>will show all students who have be<br/>dropped from your class. Click on a<br/>student or more (using your CTRL &amp;<br/>mouse click), then click on the drop<br/>menu and choose Filter Selected.<br/>This will show the dropped student</td><td>ed, this<br/>en<br/>one<br/>key as you<br/>o down<br/>ts where</td><td>endance</td><td>Votifications</td></li></ul> | m: S1<br>51) Final Grade<br>n/a<br>n/a                                    | +<br>-<br>-<br>-<br>-<br>-<br>-<br>-<br>-<br>-<br>-<br>-<br>-<br>-<br>-<br>-<br>-<br>-<br>-<br>-                                                                                                    |             | Click on the ARROW next to Dropp<br>will show all students who have be<br>dropped from your class. Click on a<br>student or more (using your CTRL &<br>mouse click), then click on the drop<br>menu and choose Filter Selected.<br>This will show the dropped student                          | ed, this<br>en<br>one<br>key as you<br>o down<br>ts where | endance | Votifications |
| Current Classes (Q 1)                                                                                                    | ▼         51           S1         Scoresheet           S1         Scoresheet           S1         Students ( (f           Abeita,         Baca, Se           Baca, Se         Begay,           Clark, Bo         Clark, Bo           Dan, Ha         Carola, V           James, S         Clark, So           James, S         Krinsel, S           James, S         Krinsel, S           James, Suith, S         Sucedo           Suithe, Saucedo         Sisteets,           Sisteets,         Sisteets,           Steete,         Sisteets,                                                                                                    | m: S1  51) Final Grade  n/a  n/a                                                                                                    | +<br>-<br>-<br>-<br>-<br>-<br>-<br>-<br>-<br>-<br>-<br>-<br>-<br>-<br>-<br>-<br>-<br>-<br>-<br>-                                                                                                    |             | Click on the ARROW next to Dropp<br>will show all students who have be<br>dropped from your class. Click on a<br>student or more (using your CTRL &<br>mouse click), then click on the drop<br>menu and choose Filter Selected.<br>This will show the dropped student                          | ed, this<br>en<br>one<br>key as you<br>o down<br>ts where | indance | Votifications |
| Current Classes (Q 1)                                                                                                    | <ul> <li>S1</li> <li>Scoresheet</li> <li>S1</li> <li>Scoresheet</li> <li>Reporting Terr</li> <li>S1</li> <li>S1 Not Started</li> <li>S1 Not Started</li> <li>Students ( (C</li> <li>Abeita, O</li> <li>Becays, O</li> <li>Begays, O</li> <li>Begays, O</li> <li>Begays, O</li> <li>Clark, Bo</li> <li>Clark, Bo</li> <li>Clark, B</li></ul>                                                                                                    | m: S1<br>51) Final Grade<br>n/a<br>n/a                                    | A T     A T     A - T     A - T     A     A                                                                                                    |             | Click on the ARROW next to Dropp<br>will show all students who have be<br>dropped from your class. Click on a<br>student or more (using your CTRL &<br>mouse click), then click on the drop<br>menu and choose Filter Selected.<br>This will show the dropped student                          | ed, this<br>en<br>one<br>key as you<br>o down<br>ts where | endance | Notifications |
| Current Classes (Q1)                                                                                                    | <ul> <li>▼</li> <li>Soresheet</li> <li>Seporting Terr</li> <li>S1</li> <li>S1 Not Started</li> <li>S1 Not Started</li> <li>S1 Not Started</li> <li>S1 Not Started</li> <li>Beca, Se ♥</li> <li>Billy, Kas ♥</li> <li>Cadman, ♥</li> <li>Cadman, ♥<!--</td--><td>m: S1<br/>51) Final Grade<br/> n/a<br/> n/a</td><td>A T<br/>A T<br/>A T<br/>A -<br/>A -<br/>A -<br/>A -<br/>A -<br/>A -<br/>A -<br/>A -</td><td></td><td>Click on the ARROW next to Dropp<br/>will show all students who have be<br/>dropped from your class. Click on a<br/>student or more (using your CTRL &amp;<br/>mouse click), then click on the drop<br/>menu and choose Filter Selected.<br/>This will show the dropped student</td><td>ed, this<br/>en<br/>one<br/>key as you<br/>o down<br/>ts where</td><td>indance</td><td>Notifications</td></li></ul>                                                                                                    | m: S1<br>51) Final Grade<br>n/a<br>n/a | A T<br>A T<br>A T<br>A -<br>A -<br>A -<br>A -<br>A -<br>A -<br>A -<br>A -                                                                                                    |             | Click on the ARROW next to Dropp<br>will show all students who have be<br>dropped from your class. Click on a<br>student or more (using your CTRL &<br>mouse click), then click on the drop<br>menu and choose Filter Selected.<br>This will show the dropped student                          | ed, this<br>en<br>one<br>key as you<br>o down<br>ts where | indance | Notifications |
| Current Classes (Q1)                                                                                                    | <ul> <li>SI</li> <li>Scoresheet</li> <li>Si</li> <li>Scoresheet</li> <li>Reporting Terr</li> <li>Si</li> <li>Si Not Started</li> <li>Si Not Started</li> <li>Beca, Se ©</li> <li>Begaye ©</li> <li>Clark, Bo</li> <li>Clark, Bo</li> <li>Clark, Bo</li> <li>Clark, Bo</li> <li>Clark, Bo</li> <li>Clark, Bo</li> <li>Clark, Bo</li> <li>Clark, Bo</li> <li>Clark, Bo</li> <li>Clark, Bo</li> <li>Clark, Bo</li> <li>Clark, Bo</li> <li>Clark, Bo</li> <li>Clark, Bo</li> <li>Students, L ©</li> <li>Kinsel, S ©</li> <li>Steete, ©</li> <li>Steete, .</li></ul>                                                                                                    | m: S1                                                                                                    |                                                                                                    |             | Click on the ARROW next to Dropp<br>will show all students who have be<br>dropped from your class. Click on a<br>student or more (using your CTRL &<br>mouse click), then click on the drop<br>menu and choose Filter Selected.<br>This will show the dropped student                          | ed, this<br>en<br>one<br>key as you<br>o down<br>ts where | endance | Notifications |
| Current Classes (Q1)                                                                                                    | ▼         Si           S1         Scoresheet           S1         Reporting Terr           S1         S1 Not Started           S1         S1 Not Started           S1         S1 Not Started           Baca, Se ©         Baca, Se ©           Baca, Se ©         Blly, Kas ©           Clark, B0 ©         Dan, Ha ©           Garda, V ©         Clark, B0 ©           James, L ©         Kinsel, S ©           Kinsel, S ©         Kinsel, S ©           Saucedo ©         Sauceto ©           Stabele, ©         Sauceto ©           Stabele, ©         Susain, L ©           Troncos ©         Susain, L ©                                                                                                    | m: S1                                                                                                    | A T<br>A T<br>A T<br>A -<br>A -<br>A -<br>A -<br>A -<br>A -<br>A -<br>A -                                                                                                    |             | Click on the ARROW next to Dropp<br>will show all students who have be<br>dropped from your class. Click on a<br>student or more (using your CTRL &<br>mouse click), then click on the drop<br>menu and choose Filter Selected.<br>This will show the dropped student                          | ed, this<br>en<br>one<br>key as you<br>o down<br>ts where | indance | Votifications |

#### Categories

Your first time using the grade book, you will see 4 predesigned categories – Homework, Project, Daily Work and Test. These categories can be modified and/or you can create new ones.

To create a new category:

- 1. Click on the Plus (+) sign under Catagories
- 2. Enter a name
- 3. Enter an abbreviation
- 4. Choose a color
- 5. Enter the points possible
- 6. Extra points can be added for extra credit
- 7. Score Type must be chosen
- 8. Include in Final Grade must be checked for this category to be considered in the student's final grade
- 9. The Next items are optional and are usually left blank to avoid issues with the final grade
  - a. Choose when to publish grades in this category it is recommended to use Immediately
- 10. Publish Scores should be checked
- 11. Description can be added to detail how/why you are using this type of category

| Current Classes (Q1)      | S1 Scoresheet S1 Reporting Terr | Assignments Stud | C      | Edit Assignment Category Edit Assignment Category Specify attributes of the Assign | ment Category                        |   | Attendance | Votifications |
|---------------------------|---------------------------------|------------------|--------|------------------------------------------------------------------------------------|--------------------------------------|---|------------|---------------|
|                           | S1                              |                  |        | Name:                                                                              | Homework                             |   |            |               |
| 📙 6(A-E) American History | S1                              |                  |        |                                                                                    |                                      |   |            |               |
| [ 7(A-E) American History | S1 Not Started                  |                  | L      | Abbreviation:<br>Color:                                                            | HW Vive V                            |   |            |               |
|                           |                                 |                  |        |                                                                                    | defaults to any new assignments when |   |            |               |
|                           | Students ( (9                   |                  |        | created for this category.                                                         | defaults to any new assignments when | - |            |               |
|                           | Abeita, 🕥                       | n,               |        | 2 ,                                                                                |                                      |   |            | *             |
|                           | Baca, Se 💿                      | n,<br>n,         |        | Points Possible:                                                                   | 100                                  |   |            |               |
| Student Groups            | II Begay, O                     |                  | a      | Extra Points:                                                                      | 0                                    |   |            |               |
| + - Highlight Selected -  |                                 |                  | a      | Score Type:                                                                        | Points 🗸                             |   |            |               |
|                           | Billy, Kas 🕥                    | n                |        | Include in Final Grade:                                                            |                                      |   |            |               |
| Active (26)               | Cadman, 🗊                       | n,               | a      | Include in Final Grade:                                                            | V                                    |   |            |               |
| Dropped (0)               | Clark, Bo 💿                     | n,               |        | Publish Assignment:                                                                | Immediately 🗸                        |   |            |               |
|                           | Dan, Ha 💿                       |                  | a      | On Date:                                                                           | MM/dd/yyyy                           |   |            |               |
|                           | Garcia, V 🕥                     | n,               |        |                                                                                    | 1-1-1////                            |   |            |               |
|                           | Hoskie, 💿                       |                  | a      | Days Before Due:                                                                   |                                      |   |            |               |
|                           | James, L 💭<br>Kanouse 🔘         | n,<br>n          | a<br>a | Publish Scores:                                                                    |                                      |   |            |               |
|                           | Kinsel, S 🕥                     | n                |        | Description:                                                                       |                                      |   |            |               |
|                           | Kirk, Brit 💿                    | n                |        |                                                                                    |                                      |   |            |               |
|                           | Lund, Ka 🔘                      |                  | a      |                                                                                    |                                      |   |            |               |
| Categories                | Morrisse 🕥                      | n                |        |                                                                                    |                                      |   |            |               |
|                           | Nanto N 💿                       | n,               | a      |                                                                                    |                                      |   |            |               |
| + - Filter Off            | Ramirez, 🕥                      |                  | a      |                                                                                    |                                      |   |            |               |
| 🛐 Graph Grades            | Saucedo ②                       | n,               |        |                                                                                    |                                      |   |            |               |
| Group Work                | Skeets, 🔘                       |                  | a      |                                                                                    |                                      |   |            |               |
| M Homework                | Smith, S 🔘                      | n,<br>n          |        |                                                                                    |                                      |   |            |               |
| Map                       | Steele, ©<br>Suasin, L ©        |                  | a<br>a |                                                                                    |                                      |   |            |               |
|                           | Troncos O                       | n,               |        |                                                                                    |                                      |   |            |               |
| Mentoring                 | Wagone O                        |                  | a      |                                                                                    |                                      |   |            |               |
|                           | E                               |                  |        |                                                                                    |                                      |   |            |               |
| 🛐 Notebook                | A                               |                  |        |                                                                                    | OK Cancel                            |   |            |               |
| 🛐 Primary Source Analysis | Summary                         |                  | 1      |                                                                                    |                                      |   |            | Ŧ             |
| 🚺 Test                    | -                               |                  |        |                                                                                    |                                      |   | Revert     | Save          |

To change the final grade

- Right click on the grade in the Final Grade column
- Click on "Show Score Inspector"

| 1(A-E) American History            |                                                             | 6             |            | V          | <u>)</u>                 | 2                      |            | <b>J</b> <sup>26</sup> |
|------------------------------------|-------------------------------------------------------------|---------------|------------|------------|--------------------------|------------------------|------------|------------------------|
| 2(A-E) Sociology                   | S1 Scoresheet Assignments                                   | Student Info  | Grade Setu | up Class   | Content Re               | ports                  | Attendance | Notifications          |
| 3(A-E) Sociology                   | S1 Reporting Term: S1                                       | -             | Mode:      | Assignm    | ents Fi                  | al Grades Student View |            | 8                      |
| 4(A-E) American History            | S1                                                          |               |            |            |                          |                        |            |                        |
| 6(A-E) American History            | S1                                                          |               |            |            |                          |                        |            |                        |
| 7(A-E) American History            | S1 Not Started                                              |               |            | -          | + d bin<br>+             |                        |            |                        |
| Vere American history              |                                                             |               |            |            | r trai<br>11/20<br>: 100 |                        |            |                        |
|                                    | Students (26)                                               |               | nal Grade  | • A        | <b>r</b> 283             |                        |            |                        |
|                                    | Abeita, Sherokee                                            |               | 00%        | Fill Score |                          | ]                      |            | ^                      |
| <ul> <li>Student Groups</li> </ul> | III Baca, Serena                                            | 0             |            |            |                          |                        |            |                        |
| + - Highlight Selected             | <ul> <li>Begay, Matthew</li> <li>Begaye, Brandon</li> </ul> | 0             |            |            | ore Inspector            |                        |            |                        |
|                                    | Benally, Abigail                                            | 0             |            | n/a -      |                          |                        |            |                        |
| Active (26)                        | Billy, Kassandra                                            | õ             |            | n/a -      |                          |                        |            |                        |
| Dropped (0)                        | Cadman, Dennison                                            | õ             |            | n/a -      |                          |                        |            |                        |
| 51000000                           | Clark, Bo                                                   | õ             |            |            |                          |                        |            |                        |
|                                    | Dan, Hashinee'                                              | õ             |            | n/a -      | -                        |                        |            |                        |
|                                    | Garcia, Vanessa                                             | õ             |            | n/a -      |                          |                        |            |                        |
|                                    | Hoskie, Sidney                                              | O             |            |            |                          |                        |            |                        |
|                                    | James, Latasha                                              | 0             | 1          | n/a -      | -                        |                        |            |                        |
|                                    | Kanouse, William                                            | O             | 1          | n/a -      | -                        |                        |            |                        |
|                                    | Kinsel, Sheree                                              | 0             | 1          | n/a -      | -                        |                        |            |                        |
|                                    | Kirk, Brittany                                              | O             | 1          | n/a -      |                          |                        |            |                        |
| Categories                         | Lund, Kayleigh                                              | ٢             |            |            | -                        |                        |            |                        |
|                                    | Morrissette, Ryan                                           | ٢             |            | n/a -      | -                        |                        |            |                        |
| + - Filter Off                     | <ul> <li>Nanto Nomee, Kenshido Chee</li> </ul>              | Ð             |            |            | -                        |                        |            |                        |
| ALL                                | Ramirez, Jobilyn                                            | O             |            | n/a -      | -                        |                        |            |                        |
| Bell Questions                     | Saucedo, Timothy                                            | Q             |            | n/a -      |                          |                        |            |                        |
|                                    | Skeets, Zachery                                             | 0             |            | n/a -      | -                        |                        |            |                        |
| 🕅 Chapter Notes                    | = Smith, Sheryl                                             | 0             |            |            | -                        |                        |            |                        |
| 🛐 Daily Work                       | Steele, D Artagnan                                          | 0             |            | n/a -      | •                        |                        |            |                        |
| 🛐 Extra Credit                     | Suasin, Leana Rose                                          | 0             |            | n/a -      | -                        |                        |            |                        |
| 🕅 Graph Grades                     | Troncoso, Marie                                             | 0             |            | n/a -      |                          |                        |            |                        |
| Group Work                         | Wagoner, Latisha Rae                                        | O             | 1          | n/a -      |                          |                        |            | Ψ.                     |
| ~                                  | (a) Summary                                                 |               |            | 1          |                          |                        |            | ۴.                     |
| 1 Homework                         | points earned:n/a_percentage:1                              | 00% gradavA i |            |            |                          |                        | Revert     | Save                   |
| 🕅 Map                              | points earned:n/a_percentage:1                              | uu % grade:A+ |            |            |                          |                        | Revent     | Jave                   |

- Click the Manual Override box to add a check
- Update the Percent
- Update the Grade
- Comment this comment will show on the student's report card
- Click Close when done
- The arrows next to the student's name allows you to move to the next or previous student

| Classes Current Classes (Q1) I(A-E) American History 2(A-E) Sociology | SI<br>SI Scoresheet Assignments                | Student Info Grade S      | Setup Class Content Reports |                           | Attendance Notifications |
|-----------------------------------------------------------------------|------------------------------------------------|---------------------------|-----------------------------|---------------------------|--------------------------|
| 3(A-E) Sociology                                                      |                                                |                           |                             | des Student View          |                          |
|                                                                       |                                                | <ul> <li>Mode:</li> </ul> |                             | des Student view          | •                        |
| 4(A-E) American History                                               | S1                                             |                           |                             |                           |                          |
| 6(A-E) American History                                               | S1                                             |                           | F 5                         |                           |                          |
| 7(A-E) American History                                               | S1 Not Started                                 |                           | 1/2014                      | V Final Grade             |                          |
|                                                                       | Students (26)                                  | (S1) Final Gra            | rade AT 288                 | Student: Abeita, Sherokee |                          |
|                                                                       | Abeita, Sherokee                               | 🜍 B+ 88%                  | n/a 88                      |                           | A                        |
| Student Groups                                                        | Baca, Serena                                   | • · ·                     | n/a                         | Reporting Term: S1        |                          |
| + - Highlight Selected                                                | Begay, Matthew                                 | ©                         | n/a                         |                           |                          |
| Highlight Selected                                                    | Begaye, Brandon                                | ©                         | n/a                         | Score Comment             |                          |
|                                                                       | Benally, Abigail                               | • •                       | n/a                         | Manual Override:          |                          |
| Active (26)                                                           | Billy, Kassandra                               | ©                         | n/a                         |                           |                          |
| Dropped (0)                                                           | Cadman, Dennison                               | • •                       | n/a                         | Percent: 88               |                          |
|                                                                       | Clark, Bo                                      | • •                       | n/a                         | Grade: B+                 |                          |
|                                                                       | Dan, Hashinee'                                 | O                         | n/a                         |                           |                          |
|                                                                       | Garcia, Vanessa                                | ©                         | n/a                         | Points: n/a               |                          |
|                                                                       | Hoskie, Sidney                                 | 0 -                       | n/a                         | Comment:                  |                          |
|                                                                       | James, Latasha                                 | 0                         | n/a                         |                           |                          |
|                                                                       | Kanouse, William<br>Kinsel, Sheree             | 0                         | n/a<br>n/a                  |                           |                          |
|                                                                       | Kinsel, Sheree<br>Kirk, Brittany               | 0 -                       | n/a                         |                           |                          |
| -                                                                     | Lund, Kayleigh                                 | 0                         | n/a                         |                           |                          |
| Categories                                                            | Morrissette, Ryan                              | 0                         | n/a                         |                           |                          |
| + - Filter Off                                                        | <ul> <li>Nanto Nomee, Kenshido Chee</li> </ul> | 0                         | n/a                         |                           |                          |
|                                                                       | Ramirez, Jobilyn                               | ő                         | n/a                         |                           |                          |
| ALL .                                                                 | Saucedo, Timothy                               | - O                       | n/a                         |                           |                          |
| 1 Bell Questions                                                      | Skeets, Zachery                                | õ                         | n/a                         |                           |                          |
| Chapter Notes                                                         | Smith, Sheryl                                  | õ                         | n/a                         | 2048 characters left      |                          |
| Daily Work                                                            | Steele, D Artagnan                             | 0                         | n/a                         |                           |                          |
| V Extra Credit                                                        | Suasin, Leana Rose                             | • • ·                     | n/a                         | Clear Close               |                          |
|                                                                       | Troncoso, Marie                                | • • •                     | n/a                         |                           |                          |
| 🛐 Graph Grades                                                        | Wagoner, Latisha Rae                           | o                         | n/a                         |                           |                          |
| 🛐 Group Work                                                          | (a) Summary                                    |                           | III (                       |                           |                          |
| 1 Homework                                                            |                                                |                           |                             |                           |                          |
| Map                                                                   | points earned:n/a percentage:8                 | 8% grade:B+               |                             |                           | Revert Save              |

End of Term Process:

- Check with Administration to see when all grades must be entered in your grade book to complete the term.
- Your Administration will pull data from your grade book and store them in PowerSchool. This data will print on transcripts, report cards and will be used for the class ranking and GPA calculations.
- Administration will ask that you finalize your grades to show them that you are done entering grades for this term and they can run their process.
- To Finalize your grades:
  - o Click on the In Progress button for the term that has just ended
  - On the pop-up, click on the box for Final Grades complete
  - Comments are optional
  - o Click OK
  - This will change the button from In Progress to Complete, showing it Green with a check mark

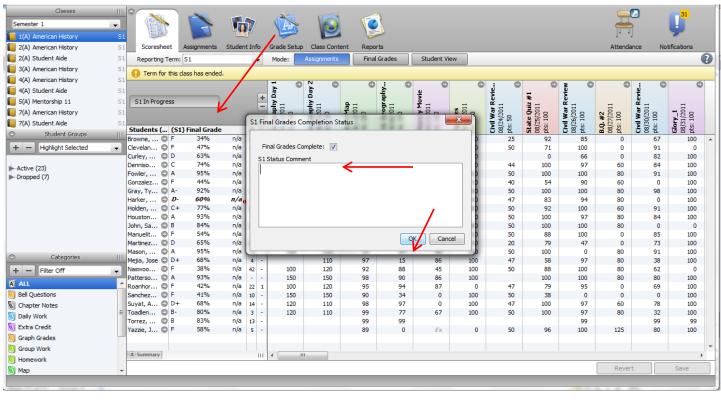

|                  | Reporting Term: Q1             | ✓ Mode: | Assignments                                   | Final Grades                                                               | Student View                                                                |                   | 0                                         |
|------------------|--------------------------------|---------|-----------------------------------------------|----------------------------------------------------------------------------|-----------------------------------------------------------------------------|-------------------|-------------------------------------------|
|                  | Q1 Grades Complete             | - I •   | Week 2     Week 2     Sol 24/2012     pts: 50 | 08/31/2012<br>08/31/2012<br>pts: 10<br>08/31/2012<br>08/31/2012<br>pts: 50 | week 4<br>09/07/2012<br>pts: 40<br>09/14/2012<br>009/14/2012<br>009/14/2012 | <b>ek 5</b><br>50 | lest 3 Loncert L<br>09/21/2012<br>pts: 10 |
| C Studget Groups | Atencio, Chris 💿 A+ 104% n/a 2 | - 50    |                                               | Ex                                                                         | 40 1                                                                        |                   | 11 ^                                      |

\*Note: if you have already performed this process, but find you need to change a grade, check with your Administration first, before you update your grade book. If they have already run their process, then you may need to run the Grade Change form, and submit that to your Administration to have the grade manually changed. If approved by your Administration, then you may update your grade book.